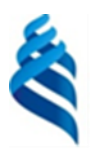

### МИНИСТЕРСТВО НАУКИ И ВЫСШЕГО ОБРАЗОВАНИЯ РОССИЙСКОЙ ФЕДЕРАЦИИ Федеральное государственное автономное образовательное учреждение высшего образования

**«Дальневосточный федеральный университет»**

(ДВФУ)

### **ИНЖЕНЕРНАЯ ШКОЛА**

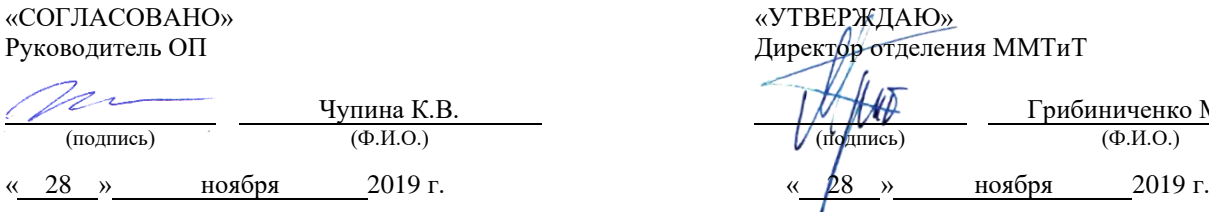

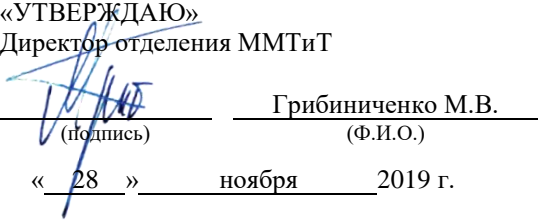

#### **РАБОЧАЯ ПРОГРАММА ДИСЦИПЛИНЫ** Теоретические основы электротехники

**Специальность: 26.05.07 Эксплуатация судового электрооборудования и средств автоматики** Специализация: «Эксплуатация судового электрооборудования и средств автоматики» **Форма подготовки очная**

курс  $2$  семестр  $3,4$ лекции 72 час. практические занятия 108 час. лабораторные работы 36 час. в том числе с использованием МАО лек. 26 / пр. 20 /лаб. 24 час. всего часов аудиторной нагрузки 216 час. в том числе с использованием МАО 70 час. самостоятельная работа 180 час. в том числе на подготовку к экзамену 27 час. контрольные работы не предусмотрены курсовая работа / курсовой проект: 4 семестр зачет 3 семестр экзамен 4 семестр

Рабочая программа составлена в соответствии в соответствии с требованиями Федерального государственного образовательного стандарта по направлению подготовки 26.05.07 Эксплуатация судового электрооборудования и средств автоматики утвержденного приказом Министерства образования и науки РФ от 15.03.2018 №193

Рабочая программа обсуждена на заседании кафедры Судовой энергетики и автоматики протокол № 3 от «28» ноября 2019 г.

Заведующий кафедрой: Грибиниченко М.В. Составитель: Изотов Н.В.

> **Владивосток 2019**

**I. Рабочая программа пересмотрена** и **утверждена на заседании** *Отделения машиностроения, морской техники и транспорта* Протокол от « $14$ » мая  $2021$  г. № 9 **Рабочая программа, в составе ОПОП, пересмотрена и утверждена на заседании УС Политехнического института (Школы)**: Протокол от « $24 \times 10000$  июня\_ 2021 г. №  $13$ \_ **Рабочая программа, в составе ОПОП, пересмотрена и утверждена на заседании УС ДВФУ**: Протокол от « $15$ » июля 2021 г. № 08-21 **II. Рабочая программа пересмотрена** и **утверждена на заседании** *Отделения машиностроения, морской*  **техники и транспорта** Протокол от «\_\_\_\_\_» \_\_\_\_\_\_\_\_\_\_\_\_\_\_\_\_\_\_\_\_ 20\_\_\_\_ г. № \_\_\_\_\_\_ **Рабочая программа, в составе ОПОП, пересмотрена и утверждена на заседании УС Политехнического института (Школы)**: Протокол от « $\longrightarrow$  20  $\Gamma$ . № **Рабочая программа, в составе ОПОП, пересмотрена и утверждена на заседании УС ДВФУ**: Протокол от « $\longrightarrow$  20\_\_\_ г. № **III. Рабочая программа пересмотрена** и **утверждена на заседании** *Отделения машиностроения, морской техники и транспорта* Протокол от «\_\_\_\_\_» \_\_\_\_\_\_\_\_\_\_\_\_\_\_\_\_\_\_\_ 20\_\_\_ г. № **Рабочая программа, в составе ОПОП, пересмотрена и утверждена на заседании УС Политехнического института (Школы)**: **Протокол от «**  $\rightarrow$   $\rightarrow$  20  $\rightarrow$   $\cdot$   $\cdot$  № **Рабочая программа, в составе ОПОП, пересмотрена и утверждена на заседании УС ДВФУ: Протокол от «\_\_\_\_\_» \_\_\_\_\_\_\_\_\_\_\_\_\_\_\_\_\_ 20\_\_\_ г. № \_\_\_\_\_\_ IV. Рабочая программа пересмотрена** и **утверждена на заседании** *Отделения машиностроения, морской техники и транспорта* Протокол от «\_\_\_\_\_» \_\_\_\_\_\_\_\_\_\_\_\_\_\_\_\_\_\_\_ 20\_\_\_ г. № **Рабочая программа, в составе ОПОП, пересмотрена и утверждена на заседании УС Политехнического института (Школы)**: Протокол от « $\_\_\_\_$ **Рабочая программа, в составе ОПОП, пересмотрена и утверждена на заседании УС ДВФУ**: Протокол от « $\longrightarrow$   $\longrightarrow$  20\_\_ г. № **V. Рабочая программа пересмотрена** и **утверждена на заседании** *Отделения машиностроения, морской техники и транспорта* Протокол от «\_\_\_\_\_» \_\_\_\_\_\_\_\_\_\_\_\_\_\_\_\_\_\_\_ 20\_\_\_ г. № \_ **Рабочая программа, в составе ОПОП, пересмотрена и утверждена на заседании УС Политехнического института (Школы)**: Протокол от « $\qquad \qquad$  »  $\qquad \qquad$  20  $\qquad$  г. № **Рабочая программа, в составе ОПОП, пересмотрена и утверждена на заседании УС ДВФУ**: Протокол от « $\longrightarrow$  20  $\Gamma$ . №

## **Аннотация к рабочей программе дисциплины «Теоретические основы электротехники»**

Рабочая программа дисциплины разработана для студентов, обучающихся по специальности 26.05.07 Эксплуатация судового электрооборудования и средств автоматики, специализация «Эксплуатация судового электрооборудования и средств автоматики» и включена в обязательную часть Блока 1. Дисциплины (модули) учебного плана (Б1.О.16).

Общая трудоемкость дисциплины составляет 396 часов (11 зачетных единиц). Учебным планом предусмотрены лекционные занятия (72 часа, в том числе 26 часов в интерактивной форме), практические занятия (108 часов, в том числе 20 часов в интерактивной форме), лабораторные работы (36 часов, в том числе 24 часа в интерактивной форме), самостоятельная работа студента (180 часов, в том числе 27 часов на подготовку к экзамену). Дисциплина реализуется на 2-ом курсе в 3-ем и в 4-ом семестрах. Форма контроля по дисциплине – зачет (3 семестр), экзамен (4 семестр).

Дисциплина базируется на знаниях, полученных студентами при изучении: «Физика», «Информатика», «Теоретическая механика».

**Цель** изучения дисциплины «Теоретические основы электротехники» является ознакомление специалистов: с электромагнитными явлениями и их применением для решения проблем энергетики, электроники, автоматики и вычислительной техники при эксплуатации современных электротехнических устройств; с границами применимости теории электрических цепей, их основных законов, степени адекватности идеализированных элементов и реальных устройств; с концепцией деления цепей на линейные и нелинейные, с сосредоточенными и распределенными параметрами, деления режимов работы цепей на установившиеся (постоянного, синусоидального тока, периодическими токами и напряжениями) и переходные процессы; с понятиями сложной цепи в форме двух-, четырех- и многополюсников; со свойствами функций цепей, с точки зрения возможности их реализации, и методами анализа нелинейных цепей.

### **Задачи:**

1. ознакомить с одной из форм материи - электромагнитного поля и его проявлением в различных электротехнических устройствах;

2. научить студентов современным методам математического описания электромагнитных процессов в электрических цепях;

3. научить основным методам анализа электрических цепей;

4. показать, как грамотно поставить, провести и проанализировать эксперимент в электрической цепи: снять вольтамперные, частотные и другие характеристики.

Для успешного изучения дисциплины «Теоретические основы электротехники» у обучающихся должны быть сформированы следующие предварительные компетенции:

- способность к переоценке накопленного опыта, анализу своих возможностей, самообразованию и постоянному совершенствованию в профессиональной, интеллектуальной, культурной нравственной  $\mathbf{M}$ деятельности;

- умение работать с информацией из различных источников.

Планируемые результаты обучения  $\Pi$ <sup>O</sup> данной дисциплине, соотнесенные с планируемыми результатами освоения образовательной программы, характеризуют этапы формирования следующих компетенций:

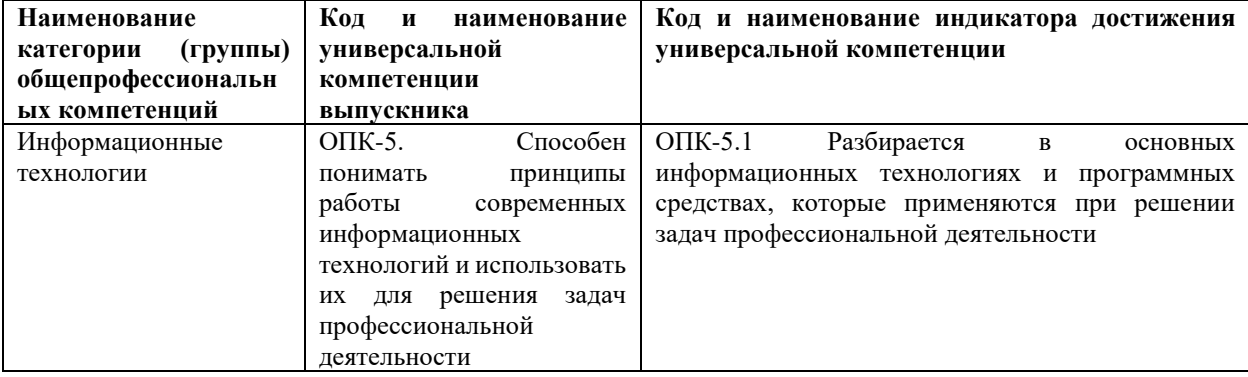

2. Трудоёмкость дисциплины и видов учебных занятий по дисциплине

Общая трудоемкость дисциплины составляет 11 зачётных единиц (396 академических часов).

(1 зачетная единица соответствует 36 академическим часам)

Видами учебных занятий и работы обучающегося по дисциплине являются:

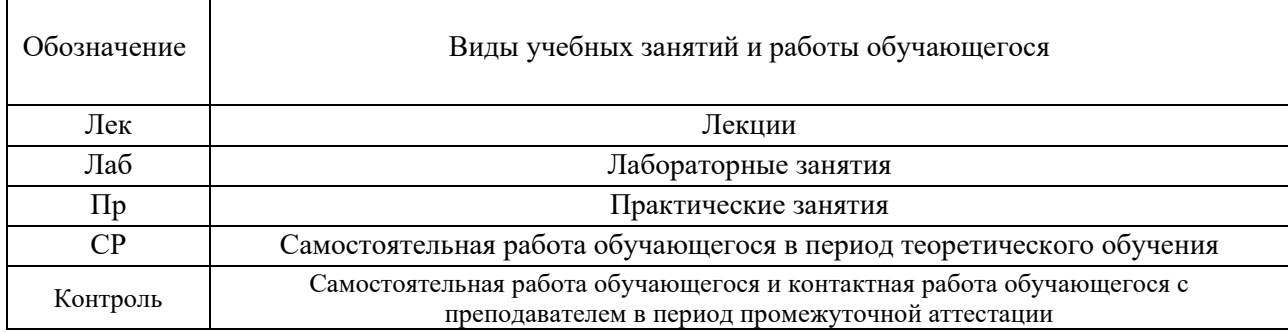

### Структура дисциплины:

Форма обучения – очная.

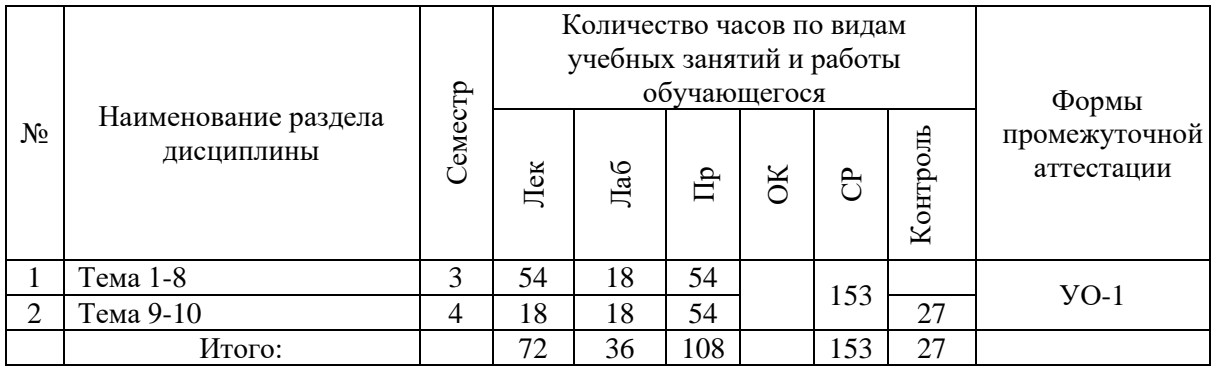

### **I. СТРУКТУРА И СОДЕРЖАНИЕ ТЕОРЕТИЧЕСКОЙ ЧАСТИ КУРСА**

**(72 часа, в том числе 26 часов в интерактивной форме)**

**Тема 1. Основные законы, элементы и параметры электрических цепей (6 часов, в том числе 6 часов в интерактивной форме – Проблемная лекция)**

Основные интегральные величины и понятия электромагнитного поля, применяемые в теории электрических цепей: напряжение и, электродвижущая сила **е**, ток **i**, заряд **Q**, магнитный поток **Ф.** Определение смысла условно– положительных направлений тока и напряжения. Пассивные идеализированные элементы электрических схем: сопротивление, индуктивность, емкость. Связи токов и напряжений на элементах. Определение электрической цепи и электрической схемы. Определение свойств цепи "пассивная" или " активная". Представление реальных генераторов источниками тока и напряжения и их взаимные преобразования.

**Тема 2. Электрическая цепь однофазного синусоидального электрического тока (8 часов, в том числе 6 часов в интерактивной форме – Проблемная лекция)**

Законы Кирхгофа, система интегро–дифференциальных уравнений, описывающих электрическую цепь. Выбор условно–положительных направлений токов в узлах или сечениях и условно–положительных направлений напряжений и источников ЭДС в контурах при формулировке первого и второго законов Кирхгофа. Формирование системы уравнений относительно токов с использованием связи между токами и напряжениями на элементах **R**, **L**, **С**. Расчет числа независимых уравнений по количеству ветвей и узлов цепи. Мгновенная, активная, реактивная и полная мощности в цепях синусоидального тока. Баланс мощностей в электрической цепи.

**Тема 3. Применение комплексных чисел и векторных диаграмм к расчету электрических цепей (6 часов, в том числе 6 часов в интерактивной форме – Проблемная лекция)**

Изображение синусоидальных величин комплексными числами. Законы Ома и Кирхгофа в комплексной (символической) форме. Правила символического представления синусоидальных функций токов, напряжений и источников с помощью комплексных чисел и их представления на комплексной плоскости в виде векторов. Основные свойства символических изображений: свойства линейности, особенности символических изображений производной и интеграла от синусоидальной функции. Связь между комплексными сопротивлениями **<sup>Z</sup>=R+jX** и проводимостями **<sup>Y</sup>** = **G –jB** двухполюсников, а также связь между их активными и реактивными составляющими.

### **Тема 4. Преобразование схем электрических цепей (8 часов)**

Определение последовательного, параллельного и смешанного соединений участков цепи. Анализ линейных электрических цепей с помощью преобразований (последовательное, параллельное и смешанное соединения. "треугольник – звезда"). Выражения эквивалентных комплексных сопротивлении и проводимостей для последовательного и параллельного соединений. Расчет схемы смешанного соединения.

### **Тема 5. Методы расчета сложных электрических цепей (6 часов)**

Метод контурных токов для анализа линейных электрических цепей. Понятие контурного тока. Порядок вычисления токов ветвей через контурные токи. Метод узловых напряжений (потенциалов) для анализа линейных электрических цепей. Понятие узлового напряжения (потенциала). Теорема об эквивалентном генераторе. Определение параметров эквивалентного генератора **Ег**, **Zг**. Входные, взаимные сопротивления, проводимости в электрической цепи, другие функции цепи. Принцип наложения, свойства взаимности в линейных электрических цепях, теорема о компенсации. Комплексная мощность. Баланс мощностей в сложных электрических цепях.

## **Тема 6. Резонанс в электрических цепях и частотные характеристики (7 часов)**

Резонансные явления и частотные характеристики в цепи, составленной из последовательно соединенного резистора, емкости и индуктивности. Аналитические зависимости для частотных характеристик сопротивлений **X**( $\omega$ ), **Z**( $\omega$ ) тока **I**( $\omega$ ), напряжений **U**<sub>**L**</sub>( $\omega$ ), **U**<sub>**C**</sub>( $\omega$ ), угла сдвига фаз  $\varphi(\omega)$  и построение графиков этих зависимостей. Резонансные явления и частотные характеристики в цепи, составленной из параллельно соединенных резистора, индуктивности и емкости. Аналитические зависимости частотных характеристик проводимостей  $B(\omega)$ ,  $Y(\omega)$ , токов  $I_G(\omega)$ ,  $I_G(\omega)$ ,  $I_L(\omega)$ , угла сдвига фаз **()** и построение графиков этих зависимостей.

#### **Тема 7. Индуктивно связанные электрические цепи (6 часов)**

Анализ электрической цепи при наличии взаимно – индуктивных связей между ее ветвями. Определение параметра взаимной индуктивности **М**, согласного и встречного включений. Уравнения для мгновенных и комплексных выражений последовательно соединенных индуктивно – связанных катушек, векторные диаграммы. Воздушный (линейный) трансформатор, его свойства и схемы замещения.

## **Тема 8. Цепи периодического несинусоидального тока (7 часов, в том числе 2 часа в интерактивной форме – Проблемная лекция)**

Порядок расчета линейных электрических цепей с несинусоидальными периодическими токами и напряжениями. Представление о разложении периодических несинусоидальных величин (токов и напряжений) в ряд Фурье. Пример сведение расчета цепи с несинусоидальными токами к расчету нескольких синусоидальных режимов. Действующие значения несинусоидальных периодических токов и напряжений. Мощность в цепи с несинусоидальными периодическими токами и напряжениями.

## **Тема 9. Цепи трехфазного тока (12 часов, в том числе 6 часов в интерактивной форме – Проблемная лекция)**

Цепи трехфазного тока, способы соединений, линейные и фазные токи и напряжения. Мощность трехфазной цепи. Мгновенные выражения трехфазной системы ЭДС, векторная диаграмма. Способы соединений "звезда" и "треугольник" для трехфазных источников и нагрузок. Симметричные трехфазные цепи и их расчет, случай соединения "звезда". Симметричные трехфазные цепи и их расчет, случай соединения "треугольник". Расчет

несимметричных режимов трехфазных электрических цепей. Метод симметричных составляющих при расчете несимметричных режимов в трехфазных цепях. Особенности поведения высших гармоник в трехфазной цепи.

**Тема 10. Переходные процессы в линейных электрических цепях. Классический метод расчета (6 часов)**

Переходные процессы в электрических цепях. Общие вопросы, правила коммутации. Классический метод (переходные процессы в цепях первого, второго порядка, общий случай). Правила коммутации. Независимые и зависимые начальные условия. Схемы замещения на момент коммутации при нулевых и ненулевых начальных условиях. Постоянная времени.

# **II. СТРУКТУРА И СОДЕРЖАНИЕ ПРАКТИЧЕСКОЙ ЧАСТИ КУРСА И САМОСТОЯТЕЛЬНОЙ РАБОТЫ (144 часа, в том числе 44 часа в интерактивной форме)**

**Практические работы (108 часов, в том числе 20 часов в интерактивной форме)**

**Занятие 1. Эквивалентные преобразования (8 часов, в том числе 2 часа в интерактивной форме – Дифференцированные индивидуальные задания).**

1. Эквивалентные преобразования при последовательном соединении элементов.

2. Эквивалентные преобразования при параллельном соединении элементов.

3.Эквивалентные преобразования при смешанном соединении элементов.

**Занятие 2. Связь токов и напряжений на элементах цепи (8 часов, в том числе 2 часа в интерактивной форме – Дифференцированные индивидуальные задания).**

1. Связь тока и напряжения на резистивном элементе.

2. Связь тока и напряжения на индуктивном элементе.

3.Связь тока и напряжения на емкостном элементе.

**Занятие 3. Цепи синусоидального тока (8 часов, в том числе 2 часа в** 

**интерактивной форме – Дифференцированные индивидуальные задания).**

1. Аналитическая запись синусоидальной функции.

2. Определение основных параметров синусоидальной функции.

3. Графическое изображение синусоидальных величин токов и напряжений. Выбор масштабов.

**Занятие 4. Комплексный метод расчета линейных электрических цепей (8 часов).**

1. Изображение синусоидальной функции на комплексной плоскости.

2. Алгебра комплексных чисел.

3. Правила перевода комплексных чисел из алгебраической формы в показательную и обратно.

4.Обучение в использовании калькуляторов при переводе комплексных чисел.

### **Занятие 5. Расчет цепей при последовательном соединении элементов**

**(8 часов, в том числе 2 часа в интерактивной форме – Дифференцированные индивидуальные задания).** 

1. Комплексный метод расчета при последовательном соединении резистивного и емкостного элементов.

2. Комплексный метод расчета при последовательном соединении резистивного и индуктивного элементов.

3.Комплексный метод расчета при последовательном соединении трех пассивных элементов цепи.

**Занятие 6. Расчет цепей при параллельном соединении элементов (8 часов, в том числе 2 часа в интерактивной форме – Дифференцированные индивидуальные задания).**

1. Комплексный метод расчета при параллельном соединении резистивного и емкостного элементов.

2. Комплексный метод расчета при параллельном соединении резистивного и индуктивного элементов.

3.Комплексный метод расчета при параллельном соединении трех пассивных элементов цепи.

# **Занятие 7. Смешанное соединение элементов (6 часов, в том числе 2 часа в интерактивной форме – Дифференцированные индивидуальные задания).**

1. Комплексный метод расчета при смешанном соединении резистивного и емкостного элементов.

2. Алгоритм расчета смешанного соединения элементов.

3. Расчет цепей смешанного соединения при нетрадиционной постановке задачи.

### **Занятие 8. Мощность в цепи синусоидального тока (9 часов).**

1. Мгновенная мощность.

2. Расчет активной мощности цепи.

3. Способы расчета реактивной мощности цепи.

Полная и комплексная мощность.

**Занятие 9. Резонанс (9 часов, в том числе 2 часа в интерактивной форме – Дифференцированные индивидуальные задания).**

1. Условие резонанса в цепи с последовательным соединением элементов.

2. Расчет добротности, волнового сопротивления, затухания.

3. Резонанс при параллельном соединении.

Контрольная работа.

**Занятие 10. Расчет цепей при периодических несинусоидальных напряжениях (9 часов, в том числе 2 часа в интерактивной форме – Дифференцированные индивидуальные задания).**

1. Ряды Фурье при различных типах симметрии.

2. Алгоритм расчета цепей при периодических несинусоидальных возмущениях.

3.Расчет цепей при последовательном соединении элементов при периодических несинусоидальных напряжениях.

4.Параллельное соединение элементов при периодических несинусоидальных напряжениях.

5.Смешанное соединение элементов при периодических несинусоидальных напряжениях.

### **Занятие 11. Индуктивно связанные цепи, основные понятия (9 часов,**

## **в том числе 2 часа в интерактивной форме – Дифференцированные индивидуальные задания).**

1. Эдс самоиндукции, эдс взаимоиндукции.

2. Согласное включение индуктивно связанных элементов.

3. Встречное включение индуктивно связанных элементов.

4.Параллельное соединение включение индуктивно связанных элементов. Развязка индуктивных связей

### **Занятие 12. Расчет трехфазной симметричной цепи (9 часов).**

1. Расчет трехфазной симметричной цепи при соединении нагрузки звездой. Связь между фазными и линейными величинами токов и напряжений.

2. Расчет трехфазной симметричной цепи при соединении нагрузки треугольником. Связь между фазными и линейными величинами токов и напряжений.

3. Анализ трехфазной симметричной цепи по схеме, составленной на одну фазу.

**Занятие 13. Расчет несимметричной трехфазной цепи (9 часов, в том числе 2 часа в интерактивной форме – Дифференцированные индивидуальные задания).** 

1. Расчет трехфазной цепи при несимметричной нагрузке (неоднородной  $Z_A \neq \underline{Z}_B \neq \underline{Z}_C$ .

2. Расчет трехфазной цепи при обрыве одной фазы.

3. Расчет трехфазной цепи при коротком замыкании в одной из фаз.

 4.Анализ несимметричных режимов в трехфазной цепи с использованием векторных диаграмм

## **Лабораторные работы (36 часов, в том числе 24 часа в интерактивной форме)**

**Лабораторная работа №1. (6 часов, в том числе 4 часа в интерактивной форме - Дифференцированные индивидуальные задания**) Линейные цепи постоянного тока

**Лабораторная работа №2. (6 часов, в том числе 4 часа в интерактивной форме - Дифференцированные индивидуальные задания** Простые нелинейные цепи

**Лабораторная работа №3. (6 часов, в том числе 4 часа в интерактивной форме - Дифференцированные индивидуальные задания** Элементарные и простые цепи переменного тока

**Лабораторная работа №4. (6 часов, в том числе 4 часа в интерактивной форме - Дифференцированные индивидуальные задания** Трехфазные цепи

**Лабораторная работа №5. (6 часов, в том числе 4 часа в интерактивной форме - Дифференцированные индивидуальные задания** Цепи с магнитными связями

**Лабораторная работа №6. (6 часов, в том числе 4 часа в интерактивной форме - Дифференцированные индивидуальные задания** Четырехполюсники

## **III. УЧЕБНО-МЕТОДИЧЕСКОЕ ОБЕСПЕЧЕНИЕ САМОСТОЯТЕЛЬНОЙ РАБОТЫ ОБУЧАЮЩИХСЯ**

Учебно-методическое обеспечение самостоятельной работы обучающихся по дисциплине «Теоретические основы электротехники» включает в себя:

•план-график выполнения самостоятельной работы по дисциплине, в том числе примерные нормы времени на выполнение по каждому заданию;

•характеристика заданий для самостоятельной работы студентов и методические рекомендации по их выполнению;

• требования к представлению и оформлению результатов самостоятельной работы;

•критерии оценки выполнения самостоятельной работы.

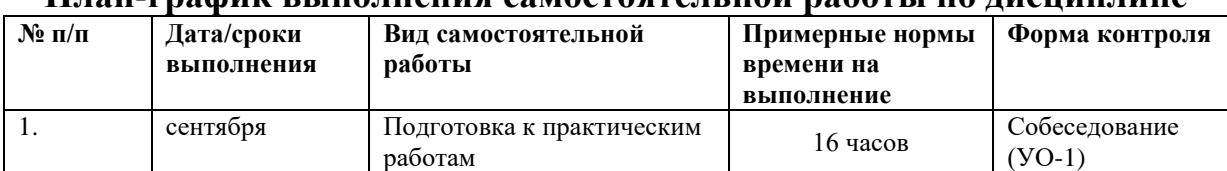

### **План-график выполнения самостоятельной работы по дисциплине**

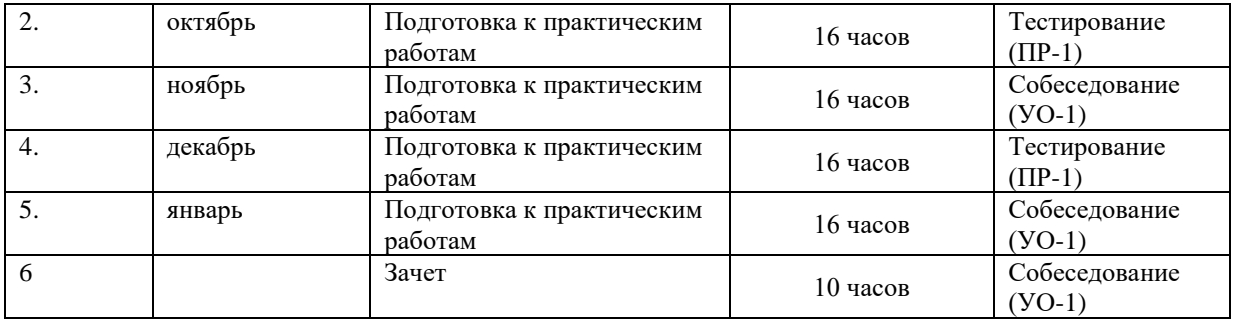

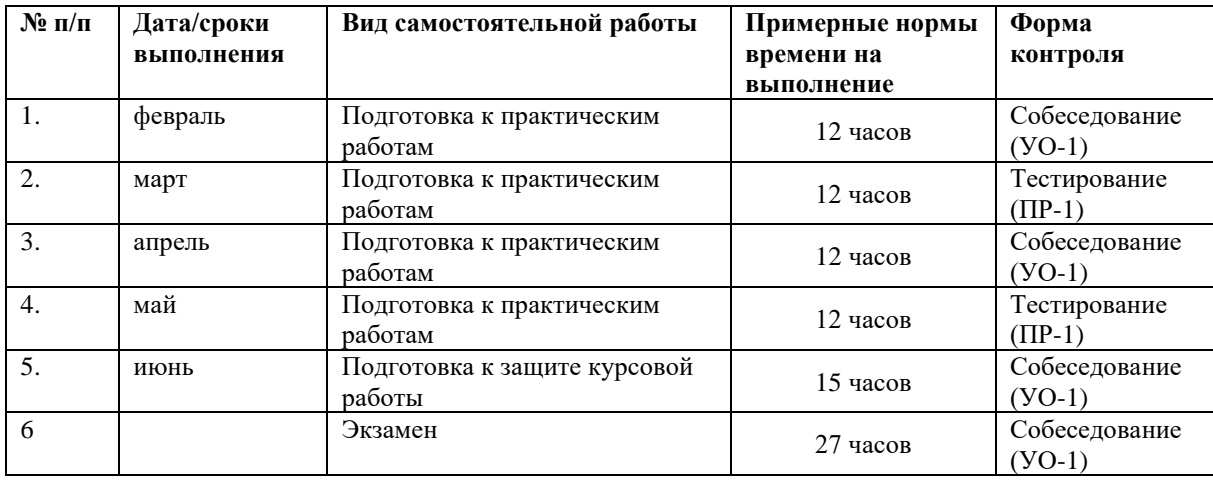

# **IV. КОНТРОЛЬ ДОСТИЖЕНИЯ ЦЕЛЕЙ КУРСА**

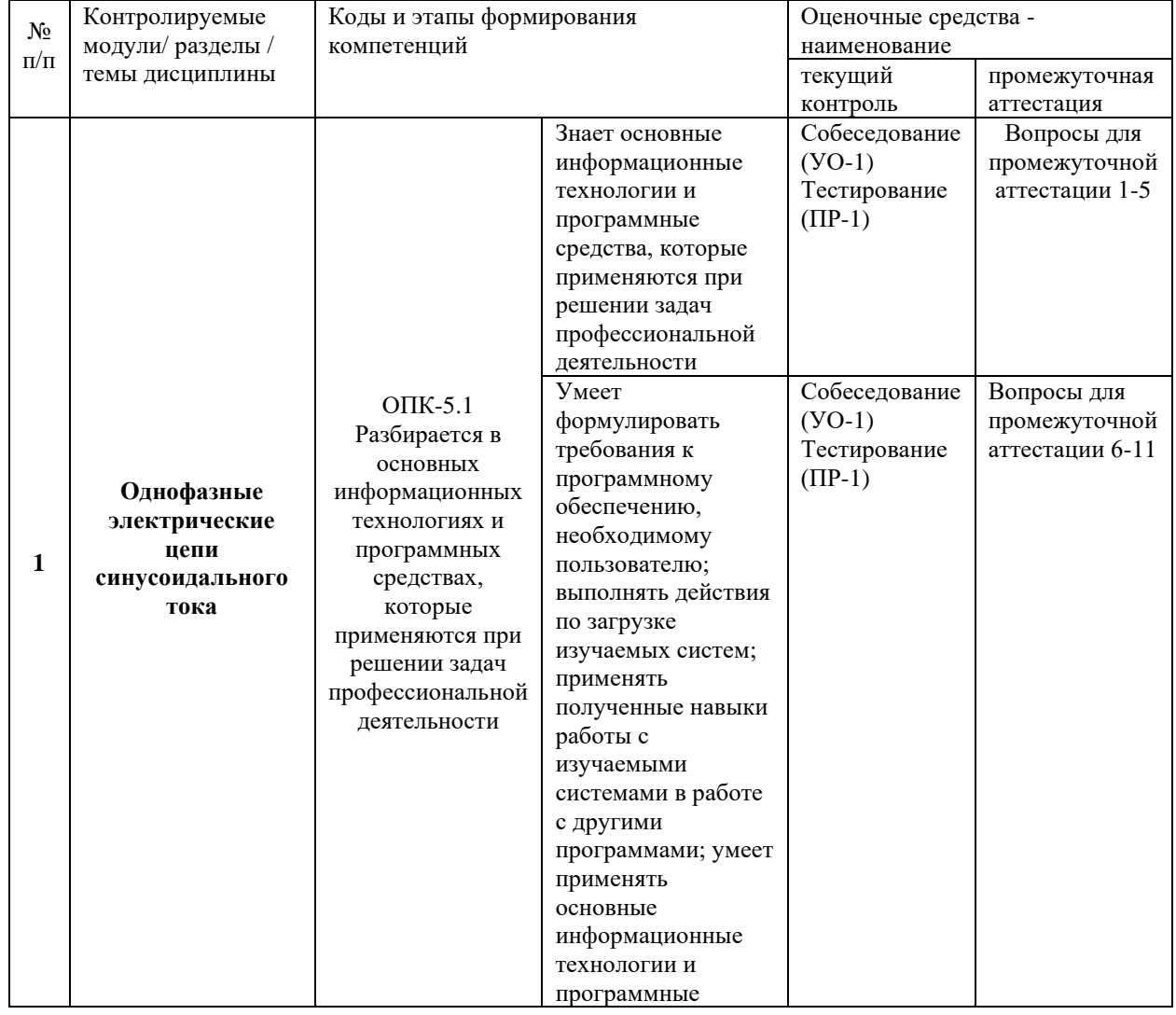

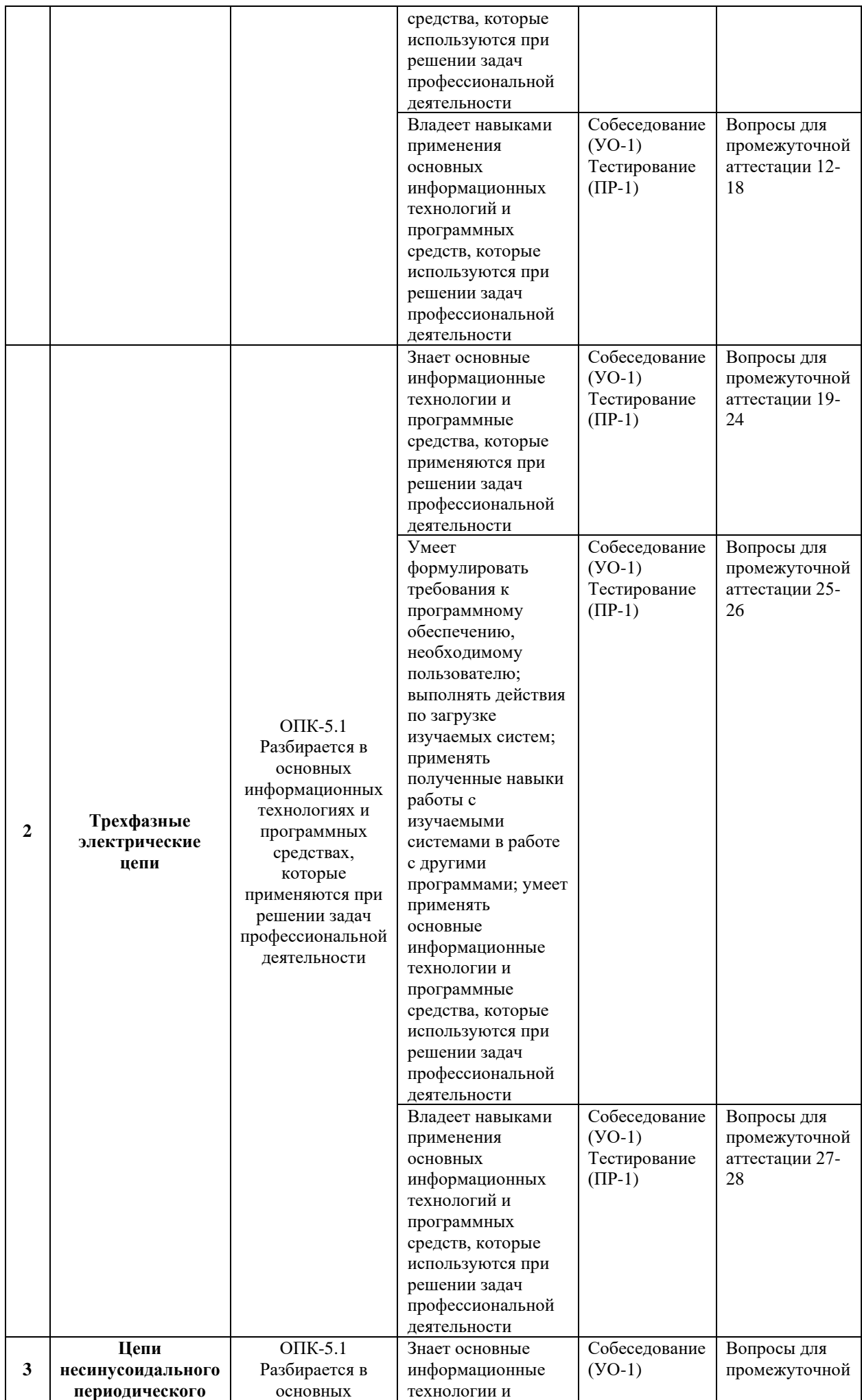

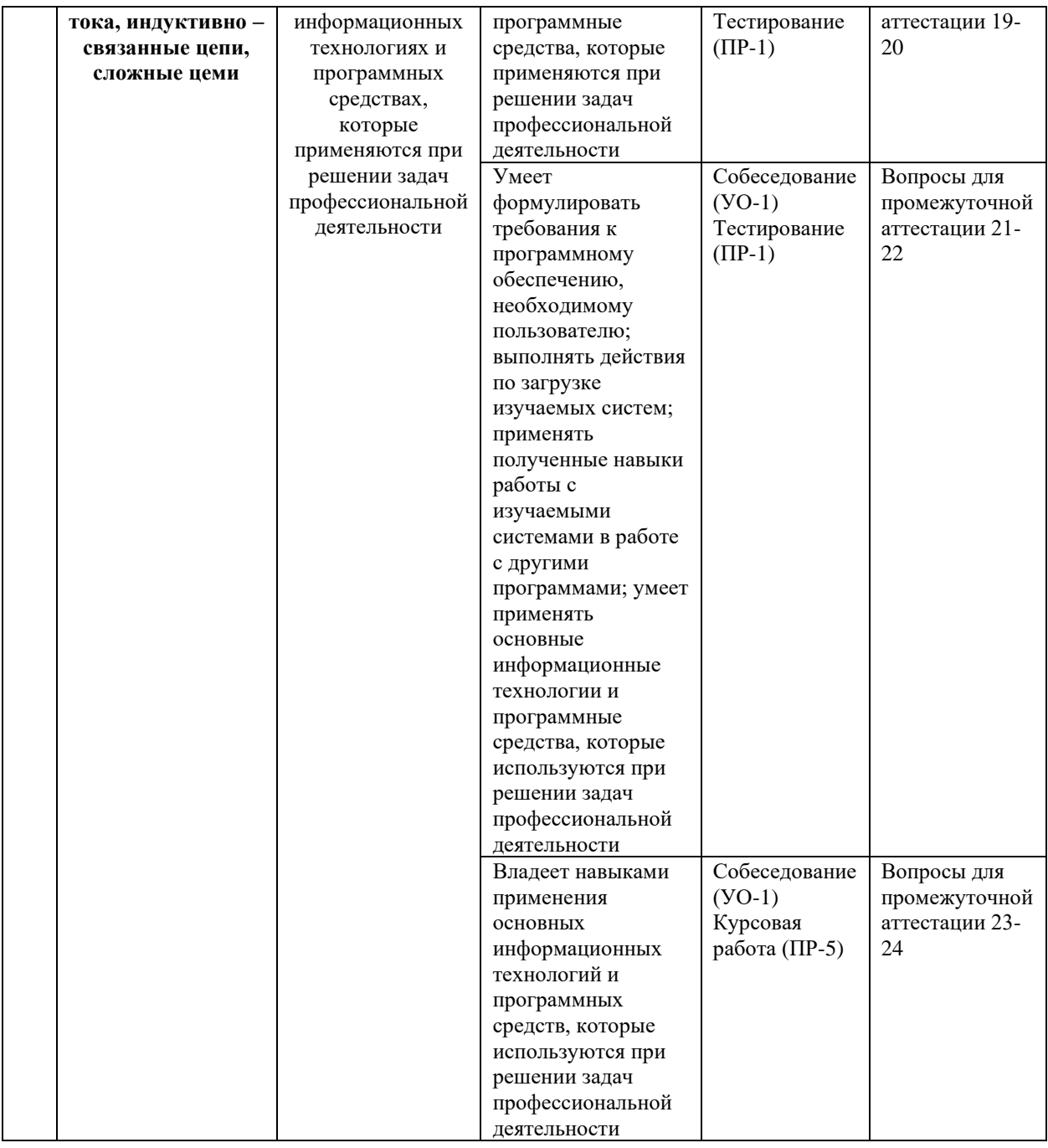

Типовые контрольные задания, методические материалы, определяющие процедуры оценивания знаний, умений и навыков и (или) опыта деятельности, а также критерии и показатели, необходимые для оценки знаний, умений, навыков и характеризующие этапы формирования компетенций в процессе освоения образовательной программы, представлены в VIII разделе.

### СПИСОК УЧЕБНОЙ ЛИТЕРАТУРЫ И ИНФОРМАЦИОННОЕ  $V_{\star}$ ОБЕСПЕЧЕНИЕ ДИСЦИПЛИНЫ

### Основная литература

### *(электронные и печатные издания)*

1. Крутов А.В. Теоретические основы электротехники [Электронный ресурс]: учебное пособие/ Крутов А.В., Кочетова Э.Л., Гузанова Т.Ф.— Электрон. текстовые данные.— Минск: Республиканский институт профессионального образования (РИПО), 2016.— 376 c.— Режим доступа: <http://www.iprbookshop.ru/67742.html>

2. Дудченко О.Л. Теоретические основы электротехники [Электронный ресурс]: учебно-методическое пособие/ Дудченко О.Л.— Электрон. текстовые данные.— Москва: Издательский Дом МИСиС, 2017.— 60 c.— Режим доступа:<http://www.iprbookshop.ru/78528.html>

3. Гольдштейн В.Г. Теоретические основы электротехники [Электронный ресурс]: учебно-методическое пособие/ Гольдштейн В.Г., Мякишев В.М., Жеваев М.С.— Электрон. текстовые данные.— Самара: Самарский государственный технический университет, ЭБС АСВ, 2017.— 275 c.— Режим доступа:<http://www.iprbookshop.ru/90934.html>

> **Дополнительная литература** *(электронные и печатные издания)*

1. <http://lib.dvfu.ru:8080/lib/item?id=chamo:382456&theme=FEFU>

Теоретические основы электротехники. Линейные электрические цепи : учебное пособие / Г. И. Атабеков; Санкт-Петербург: Изд-во Лань, 2009. – 592 с.

2. <http://lib.dvfu.ru:8080/lib/item?id=chamo:382453&theme=FEFU>

Теоретические основы электротехники. Нелинейные электрические цепи. Электромагнитное поле : учебное пособие / Г. И. Атабеков, С. Д. Купалян, А. Б. Тимофеев [и др.] ; под ред. Г. И. Атабекова; ; Санкт-Петербург: Изд-во Лань,  $2009. - 432$  c.

3. <http://lib.dvfu.ru:8080/lib/item?id=chamo:385620&theme=FEFU>

Теоретические основы электротехники : Теория электрических цепей и электромагнитного поля : учебное пособие / С. А. Башарин, В. В. Федоров; Москва: Изд-во Академия, 2007. – 304 с.

### **Перечень информационных технологий и программного обеспечения**

При осуществлении образовательного процесса студентами и профессорско-преподавательским составом используется следующее программное обеспечение:

1. Microsoft Office (Access, Excel, PowerPoint, Word и т. д).

2. MathCAD.

3. Программное обеспечение электронного ресурса сайта ДВФУ, включая ЭБС ДВФУ.

При осуществлении образовательного процесса студентами и профессорско-преподавательским составом используются следующие информационно-справочные системы:

1. Научная электронная библиотека eLIBRARY.

2. Электронно-библиотечная система издательства «Лань».

3. Электронно-библиотечная система «IPRbooks».

4. Электронно-библиотечная система «Znanium»

### **VI.МЕТОДИЧЕСКИЕ УКАЗАНИЯ ПО ОСВОЕНИЮ ДИСЦИПЛИНЫ**

**Рекомендации по работе с литературой:** в процессе освоения теоретического материала дисциплины необходимо вести конспект лекций и добавлять к лекционному материалу информацию, полученную из рекомендуемой литературы.

При этом, желательно проводить анализ полученной дополнительной информации и информации лекционной, анализировать существенные дополнения, возможно на следующей лекции ставить вопросы, связанные с дополнительными знаниями.

### **Рекомендации по подготовке к зачету/экзамену**

Формой промежуточного контроля знаний студентов по дисциплине является зачет/экзамен. Подготовка к зачету/экзамену и успешное освоение материала дисциплины начинается с первого дня изучения дисциплины и требует от студента систематической работы:

1) не пропускать аудиторные занятия (лекции, практические занятия);

2) активно участвовать в работе (выполнять все требования преподавателя по изучению курса, приходить подготовленными к занятию);

3) своевременно выполнять контрольные работы, написание и защита, конспектов, курсового проекта;

4) регулярно систематизировать материал записей лекционных, практических занятий: написание содержания занятий с указанием страниц, выделением (подчеркиванием, цветовым оформлением) тем занятий, составление своих схем, таблиц, диаграмм.

Подготовка к зачету/экзамену предполагает самостоятельное повторение ранее изученного материала не только теоретического, но и практического.

Для получения допуска к сдаче экзамена студенту необходимо посетить все лекционные и практические занятия, активно работать на них; выполнить все контрольные, самостоятельные работы, устно доказать знание основных понятий и терминов по дисциплине.

Студенты готовятся к зачету/экзамену согласно вопросам к зачету/экзамену, на котором должны показать, что материал курса ими освоен. При подготовке к зачету/экзамену студенту необходимо:

– ознакомиться с предложенным списком вопросов;

– повторить теоретический материал дисциплины, используя материал лекций, практических занятий, учебников, учебных пособий;

– повторить основные понятия и термины.

В зачетном/экзаменационном билете по дисциплине предлагается два задания в виде вопросов. Время на подготовку к экзамену устанавливается в соответствии с общими требованиями, принятыми в ДВФУ.

## **VII. МАТЕРИАЛЬНО-ТЕХНИЧЕСКОЕ ОБЕСПЕЧЕНИЕ ДИСЦИПЛИНЫ**

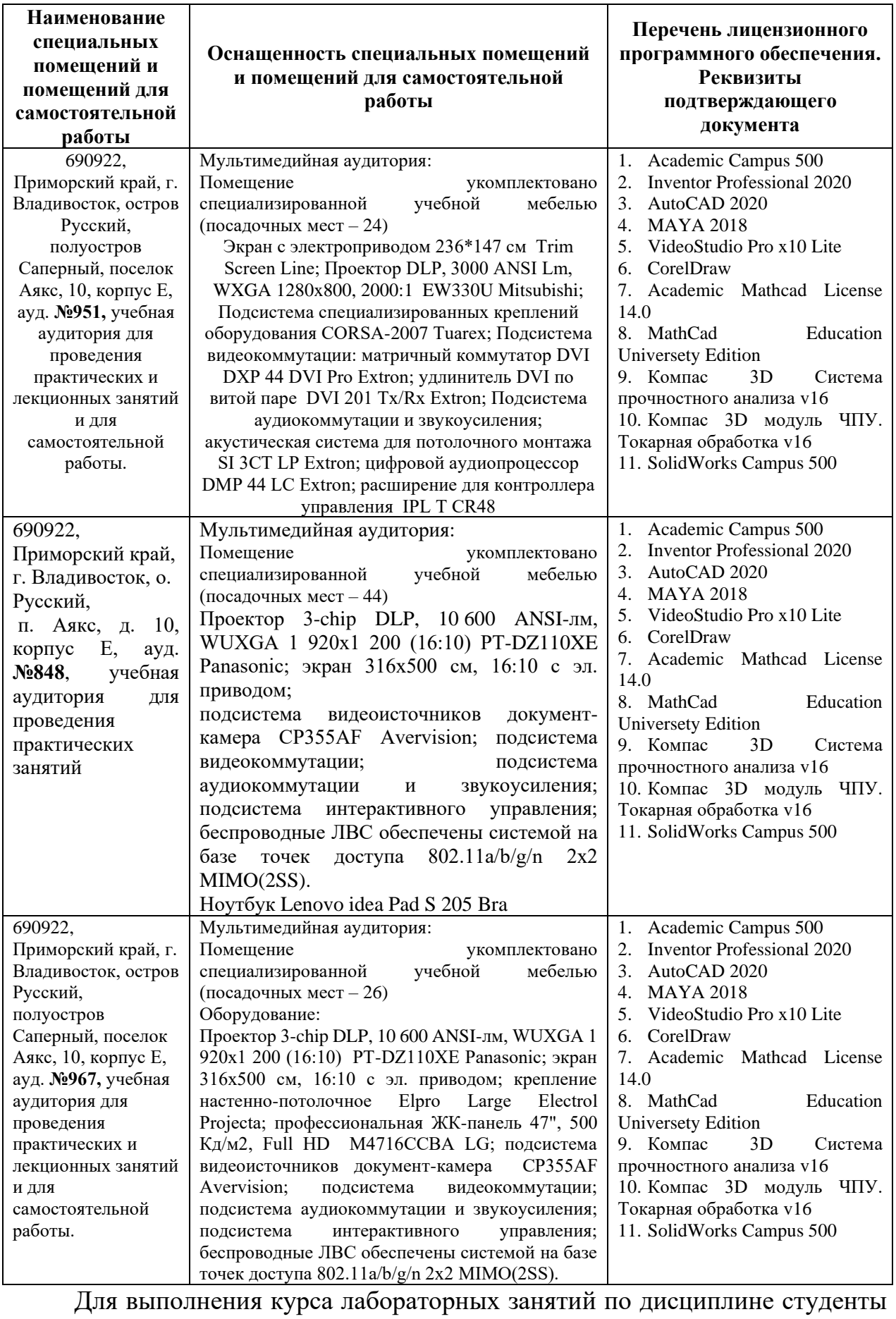

работают в специализированной аудитории – лаборатории по теоретическим основам электротехники. Это аудитория Инженерной школы L 420. Поскольку лабораторные работы не предусмотрены планом, то эта современная лаборатория может использоваться для наглядной демонстрации процессов во время практических занятий.

В целях обеспечения специальных условий обучения инвалидов и лиц с ограниченными возможностями здоровья в ДВФУ все здания оборудованы пандусами, лифтами, подъемниками, специализированными местами, оснащенными туалетными комнатами, табличками информационнонавигационной поддержки.

**VIII. ФОНДЫ ОЦЕНОЧНЫХ СРЕДСТВ Паспорт ФОС**

| Код и наименование индикатора                                                                                                    | Наименование показателя оценивания                                                                                                    |  |  |  |  |  |  |  |
|----------------------------------------------------------------------------------------------------|----------------------------------------------------------------------------------------------------|--|--|--|--|--|--|--|
| достижения компетенции                                                                                                    | (результата обучения по дисциплине)                                                                                                    |  |  |  |  |  |  |  |
|                                                                                                    | Знает основные информационные технологии и программные<br>применяются<br>которые<br>средства,<br>решении<br>задач<br>при<br>профессиональной деятельности                                                                                                    |  |  |  |  |  |  |  |
| ОПК-5.1 Разбирается в основных<br>информационных технологиях<br>И<br>программных средствах,<br>которые<br>применяются при решении задач<br>профессиональной деятельности | Умеет формулировать требования к программному обеспечению,<br>необходимому пользователю; выполнять действия по загрузке<br>изучаемых систем; применять полученные навыки работы с<br>изучаемыми системами в работе с другими программами; умеет<br>применять основные информационные технологии и программные<br>которые<br>используются<br>задач<br>средства,<br>при<br>решении<br>профессиональной деятельности |  |  |  |  |  |  |  |
|                                                                                                    | Владеет<br>навыками применения основных<br>информационных<br>технологий и программных средств, которые используются при<br>решении задач профессиональной деятельности                                                                                                    |  |  |  |  |  |  |  |

## **Методические рекомендации, определяющие процедуры оценивания результатов освоения дисциплины**

**Текущая аттестация студентов**. Текущая аттестация студентов по дисциплине проводится в соответствии с локальными нормативными актами ДВФУ и является обязательной.

Текущая аттестация по дисциплине проводится в форме контрольных работ по оцениванию фактических результатов обучения студентов и осуществляется ведущим преподавателем.

Объектами оценивания выступают:

− учебная дисциплина (активность на занятиях, своевременность выполнения различных видов заданий, посещаемость всех видов занятий по аттестуемой дисциплине);

- степень усвоения теоретических знаний;

- уровень овладения практическими умениями и навыками по всем видам учебной работы;

- результаты самостоятельной работы.

Оценка освоения учебной дисциплины является комплексным мероприятием, которое в обязательном порядке учитывается и фиксируется ведущим преподавателем. Такие показатели этой оценки, как посещаемость всех видов занятий и своевременность выполнения заданий фиксируется в журнале посещения занятий.

Степень усвоения теоретических знаний оценивается такими контрольными мероприятиями как устный опрос и контрольной работой.

### Критерии оценки (устный ответ) при собеседовании

100-85 баллов - если ответ показывает прочные знания основных процессов изучаемой предметной области, отличается глубиной и полнотой раскрытия темы; владение терминологическим аппаратом; умение объяснять сущность, явлений, процессов, событий, делать выводы и обобщения, давать аргументированные ответы, приводить примеры; свободное владение монологической речью, логичность и последовательность ответа; умение приводить примеры современных проблем изучаемой области.

85-76 - баллов - ответ, обнаруживающий прочные знания основных процессов изучаемой предметной области, отличается глубиной и полнотой раскрытия темы; владение терминологическим аппаратом; умение объяснять сущность, явлений, процессов, событий, делать выводы и обобщения, давать аргументированные ответы, приводить примеры; свободное владение монологической речью, логичность и последовательность ответа. Однако допускается одна - две неточности в ответе.

75-61 - балл – оценивается ответ, свидетельствующий в основном о знании процессов изучаемой предметной области, отличающийся недостаточной глубиной и полнотой раскрытия темы; знанием основных вопросов теории; слабо сформированными навыками анализа явлений, процессов, недостаточным умением давать аргументированные ответы и приводить примеры; недостаточно свободным владением монологической речью, логичностью и последовательностью ответа. Допускается несколько ошибок в содержании ответа; неумение привести пример развития ситуации, провести связь с другими аспектами изучаемой области.

60-50 баллов – ответ, обнаруживающий незнание процессов изучаемой предметной области, отличающийся неглубоким раскрытием темы; незнанием основных вопросов теории, несформированными навыками анализа явлений, процессов; неумением давать аргументированные ответы, слабым владением монологической речью, отсутствием логичности и последовательности. Допускаются серьезные ошибки в содержании ответа; незнание современной проблематики изучаемой области.

### ТЕСТЫ ДЛЯ ПРОМЕЖУТОЧНОГО КОНТРОЛЯ

1. Действующее значение тока в резисторе 5 А. Чему равна амплитуда напряжения на резисторе, если его сопротивление равно 10 Ом?

- $1.50B.$
- $2.0,5 B.$
- $3.70,7 B.$
- $2.$ Ток и напряжение на катушке индуктивности
	- 1. Сдвинуты друг от друга на 90<sup>0</sup>.
	- 2. Сдвинуты друг от друга на 45<sup>0</sup>.
	- 3. Ток отстает от напряжения.

3. Частота тока 50 Гц. Чему равна угловая частота?

- $1.100$   $\Gamma$ II.
- 2. 314 рад/с.
- 3.628 рад/с.

4. Линейное напряжение симметричной звезды нагрузки 380 В. Каково фазное напряжение?

- 1.220 B.
- 2.658 B.
- 3.380 B.

5. Фазное напряжение симметричного треугольника нагрузки равно 380 В. Определить линейное напряжение.

- 1. 380 В.
- 2. 220 В.
- 3. 127 В.

6. Параллельно соединены идеальные резистор, катушка индуктивности и емкостный элемент. В каждом из них ток по 1 А. Каков входной ток?

- 1. 1 А.
- 2. 3 А.
- 3. Недостаточно данных.

7. Последовательно соединены идеальные резистор, катушка индуктивности и емкостный элемент. На каждом из них напряжение по 10 В. Каково входное напряжение?

- 1. 30 В.
- 2. 10 В.
- 3. Другой ответ.

8. В амперах измеряется.

- 1. Ток.
- 2. Напряжение.
- 3. Мощность.

9. В вольтамперах измеряется мощность.

- 1. Активная.
- 2. Реактивная.
- 3. Полная.

10. К активным элементам относят.

- 1. Источник тока.
- 2. Источник ЭДС.
- 3. Активное сопротивление.
- 11. Несинусоидальные периодические токи возникают при
	- 1. Нелинейном сопротивлении в цепи.
	- 2. В параметрической цепи.
	- 3. При несинусоидальном периодическом источнике.

12. Как изменится сопротивление линейной катушки индуктивности, если частоту тока увеличить в 2 раза?

- 1. Уменьшится в 2 раза.
- 2. Увеличится в 2 раза.
- 3. Частота тока не влияет на сопротивление индуктивной катушки.
- 13. Формула трансформаторной ЭДС.
	- $1. E=RI.$
	- 2. E=4,44wf $\Phi_{m}$ .
	- $3. e=-d\psi/dt.$
- 14. Число ветвей 5, число узлов 3. Сколько в схеме независимых контуров?
	- $1, 3.$
	- $2.2.$
	- 3. Нельзя определить.
- 15. Синусоидальный ток i=5sin(1000t+45<sup>0</sup>). Начальная фаза равна.
	- $1.5.$
	- 2.1000
	- $3.45^0$

16. В последовательном колебательном контуре L=4 мкГн, C=1 пФ, R=8 Ом. Определить добротность Q контура.

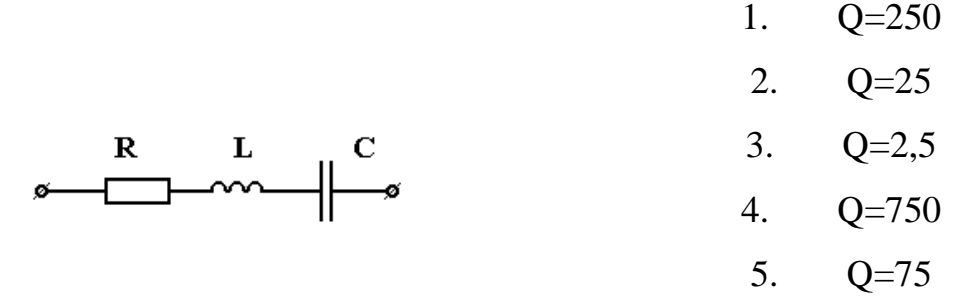

17. В последовательном колебательном контуре L=4 мкГн, C=1 пФ, R=8 Ом. Определить затухание d контура.

- 1.  $d=2$
- 2.  $d=4.10^{-3}$
- 3.  $d=4$
- 4.  $d=4.10^{-2}$
- 5.  $d=0.4$

18. Определить емкость конденсатора последовательного контура, резонансная частота которого  $f_0$ =300 кГц, а индуктивность L=2 мГн.

- 1. 140 пФ
- 2. 300 пФ
- 3. 0,005 мкФ
- 4. 1200 пФ
- 5. 0,1 мкФ

19. Определить индуктивность последовательного контура, резонансная частота которого  $f_0=3$  кГц, С=10 мкФ.

- 1. L=0,56 м $\Gamma$ н
- 2. L=0,28 м $\Gamma$ н
- 3. L=2,8 мГн
- 4. L=5,6 м $\Gamma$ н
- 5. L=1,12 мГн

20. Определить емкость последовательного контура, резонансная частота которого  $f_0=600 \Gamma$ ц, L=2 м $\Gamma$ н.

- 1. С=3,52 мкФ
- 2. С=7,04 мкФ
- 3. С=35,2 мкФ
- 4. С=70,4 мкФ
- 5. С=17,2 мкФ

21. В параллельном контуре С=25 мкФ, L=10 мГн, R=10 кОм. Определить отношение  $I_C/I_R$  при резонансе.

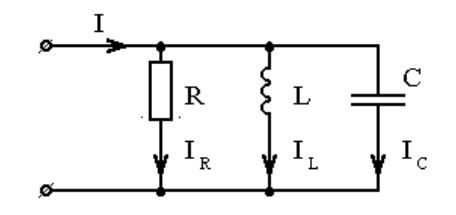

- 1. 50
- 2. 0,5
- 3. 0,05
- 4. 500
- 5. 100

22. В параллельном контуре С=9 мкФ, L=0,25 мкГн, R=1 кОм. Определить отношение IL/I при резонансе.

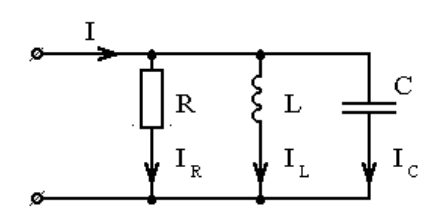

- 1. 1000
- 2. 100
- 3. 6000
- 4. 60
- 5. 0,6

23. В цепи резонанс токов. Определить резонансную частоту  $\omega_0$ , если параметры цепи С=200 пФ, L=1мГн, R=2 кОм.

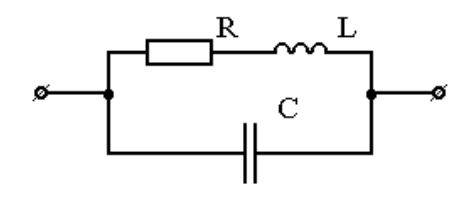

- 1.  $\omega_0 = 10^6$  рад/с
- 2.  $\omega_0 = 10^8$  рад/с
- 3. ω<sub>0</sub>=2,24⋅10<sup>6</sup> рад/с
- 4.  $\omega_0 = 3 \cdot 10^6$  рад/с
- 5.  $\omega_0 = 10^5$  рад/с

24. В цепи резонанс токов. Определить резонансную частоту  $\omega_0$ , если параметры цепи С=200 пФ, L=1мГн, R=2 кОм.

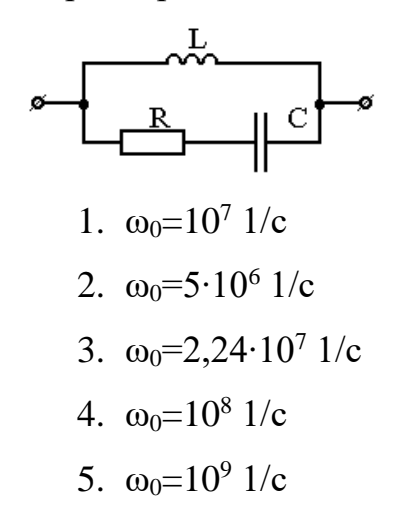

25. Контур имеет индуктивность L=5 мГн и емкость C=0,2 нФ. Определить предельное значение сопротивления R, выше которого резонанс невозможен ни при какой частоте.

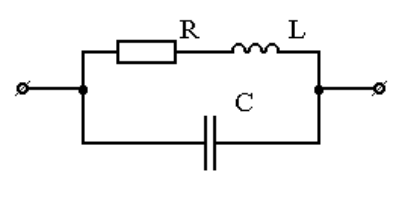

- 1. R=2,5 кОм
- 2. R=10 кОм
- 3. R=5 кОм
- 4. R=15 кОм
- 5. R=25 кОм

26. Определить ёмкость конденсатора С, если при частоте  $\omega_0=10^6$  рад/с. В цепи резонанс токов. Параметры цепи: L=0,3 мГн, R=100 Ом.

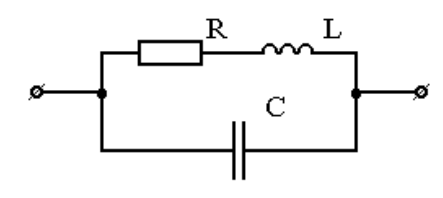

- 1. С=0,37⋅10<sup>-6</sup> Ф
- 2. С=300 пФ
- 3. С=370 пФ
- 4. С=3 $\cdot 10^{-9}$  Ф
- 5. С= 1,7⋅10<sup>-2</sup> мкФ

27. В цепи резонанс. Во сколько раз изменится резонансная частота, если перенести сопротивление R в ветвь с ёмкостью. R=2 кОм, C=200 пФ, L=1 мГн.

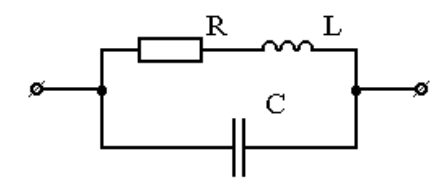

- 1. в 4 раза
- 2. в 1,035 раза
- 3. в 44 раза
- 4. не изменится
- 5. в 5 раз

28. Определить значение сопротивления  $X_1$ , при котором в цепи наступает резонанс токов, если R<sub>1</sub>=4 Ом, R<sub>2</sub>=2 Ом, X<sub>2</sub>=-4 Ом, X<sub>3</sub>=5 Ом

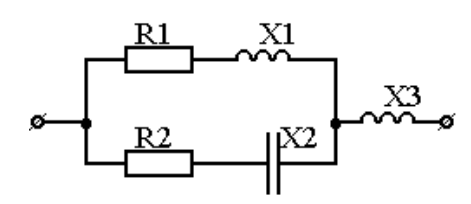

- 1. При любом значении  $X_1$  резонанс невозможен
- 2. Резонанс возможен при любом  $X_1$
- 3.  $X_1 = 4$  Ом
- 4.  $X_1=2$  O<sub>M</sub>
- 5. Х<sub>1</sub>=2√2 Ом

29. При каком значении сопротивления  $X_c$  в цепи наступит резонанс, если  $R=10$  Om,  $X_L=5$  Om.

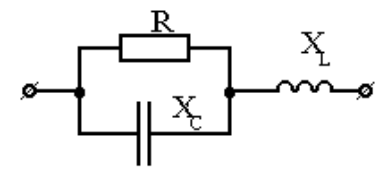

$$
1. \ X_C = X_L = 5 \text{ Om}
$$

$$
2. XC=10\ OM
$$

- 3.  $X_c = 0$
- 4.  $X_C = 15$  OM
- 5. При любом значении  $X_c$  резонанс в цепи невозможен

30. Определить значение сопротивление  $X_2$ , при котором в цепи наступит резонанс, если R<sub>1</sub>=5 Ом, X<sub>1</sub>=5 Ом, R<sub>3</sub>=10 Ом.

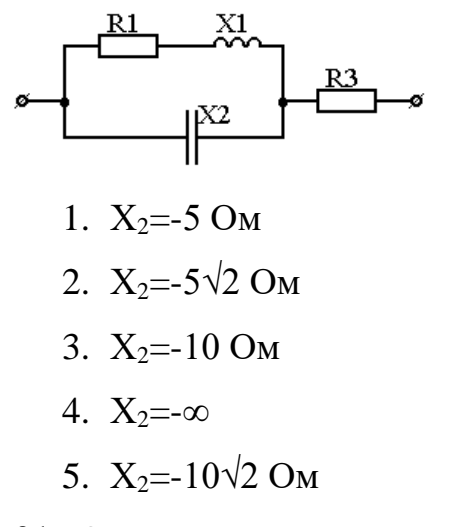

31. Определить значение сопротивление  $X_1$ , при котором в цепи наступит резонанс, если R<sub>1</sub>=5 Ом, X<sub>2</sub>=-10 Ом, R<sub>3</sub>=5 Ом.

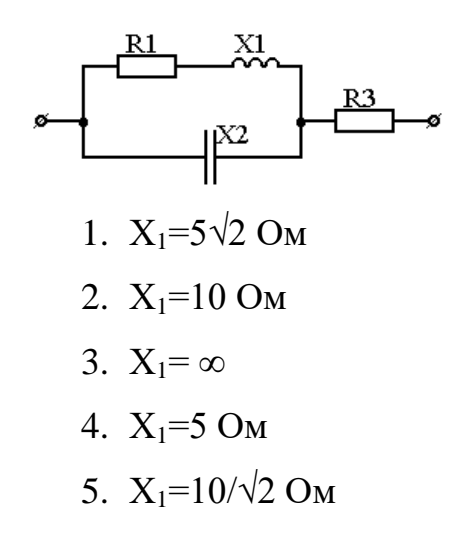

32. Определить частоту *f,* при которой в цепи наступит резонанс, если L=0,1 Гн, R=5 Ом, C=25,4 мкФ.

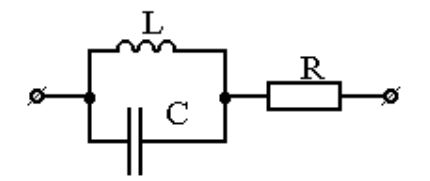

- 1. *f*=50 Гц
- 2. *f*=400 Гц
- 3. *f*=150 Гц
- 4. Резонанс наступит при любой частоте
- 5. *f*=100 Гц

33. При каком сопротивлении  $R_1$  в цепи наступит резонанс, если  $X_1$ =4 Ом,  $X_2$ =-

$$
4 \,\, O\hskip-.015in M, \, R_2 = 5 \,\, O\hskip-.015in M.
$$

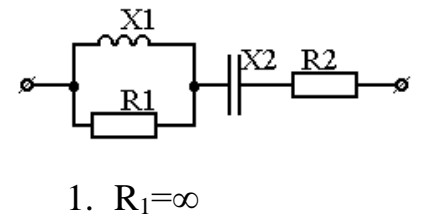

- 
- 2.  $R_1=0$
- 3.  $R_1 = 4$  Ом
- 4.  $R_1 = 5$  O<sub>M</sub>

### 5. Резонанс в цепи невозможен

34. При каком значении сопротивления  $X_C$  в цепи возможен резонанс, если XL=4 Ом, R=4 Ом.

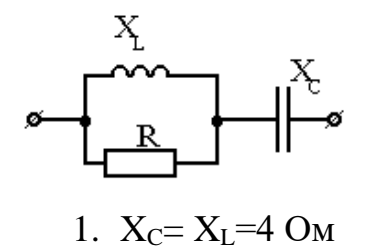

- 2.  $X_C = 2$  OM
- 3.  $X_C = 0$
- 4.  $X_C = 2\sqrt{2}$  OM
- 5. Резонанс будет при любом значении Хо

35. Определить значение сопротивления R, при котором в цепи возникает резонанс токов, если X<sub>1</sub>=-2 Ом, X<sub>2</sub>=4 Ом, X<sub>3</sub>=-5 Ом.

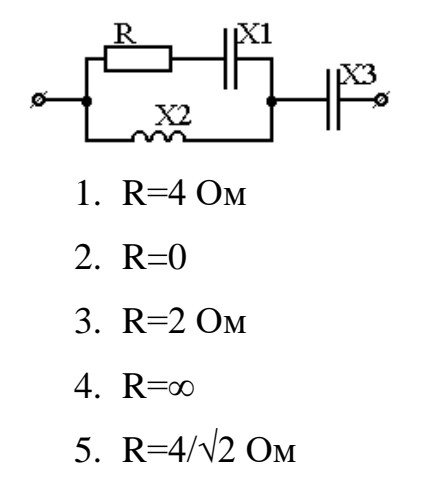

36. При каком сопротивлении  $X_2$  в цепи наступит резонанс, если  $R_1 = 2$  Ом,  $X_1 = -1$ 2 Ом.

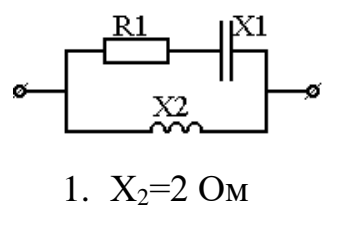

$$
2. X_2 = 4\sqrt{2} \text{ O}_M
$$

- 3.  $X_2=0$
- 4.  $X_2=4$  OM
- 5.  $X_2=4/\sqrt{2}$  OM

37. Какой должна быть ёмкость С, чтобы в цепи при частоте о был резонанс?

$$
\mathbf{E} \begin{bmatrix} \mathbf{L} \\ \mathbf{R} \\ \hline \mathbf{R} \end{bmatrix} = \begin{bmatrix} \mathbf{L} \\ \mathbf{R} \\ \hline \mathbf{R}^2 + \frac{1}{\omega^2 L^2} \end{bmatrix}
$$

2. 
$$
C = \frac{1}{\omega^2 L}
$$
  
3. 
$$
C = \frac{1}{\omega \sqrt{R^2 + \omega^2 L^2}}
$$

4. Резонанс в цепи невозможен

$$
5. \ C = \frac{L}{R^2} + \frac{1}{\omega^2 L}
$$

38. К двухполюснику приложено напряжение  $u = 50 + 70.5 \sin(\omega t + 45^\circ)$  В, под действием которого протекает ток  $i = 5\sin(\omega t + 0^0)$  А. Определить мощность, потребляемую двухполюсником.

- $1.500 B<sub>T</sub>$
- 2.250 BT
- 3.125 BT
- 4.300 BT
- 5.400 BT

39. Задан ток в идеальной индуктивности  $i = 4 + 30\sqrt{2} \sin(\omega t) + 5\sqrt{2} \sin(3\omega t)$ . Определить, во сколько раз амплитуда первой гармоники напряжения на индуктивности больше амплитуды третьей гармоники.

- 1. В шесть раз
- 2 B 18 pa3
- 3. В два раза

4. На вопрос ответить нельзя, неизвестна индуктивность и частота 40. Вопрос: В цепи с последовательным соединением R, L, C: R=34 Ом, L=400мГн, C=10мкФ и напряжение на зажимах цепи  $u = 100 + 120\sqrt{2} \sin(500t)$ В. Определить напряжение на емкости.

- 1.  $1000\sin(500t)$
- 2.  $1100\sin(500t)$
- 3. 1000 sin  $\left(500t \frac{\pi}{2}\right)$
- 4.  $100 + 1000 \sin \left( 500t \frac{\pi}{2} \right)$
- 5.  $50 \sin \left( 500t \frac{\pi}{2} \right)$

41. В цепи с последовательным соединением R, L, C: R=34Oм, L=400мГн, C=10мкФ,  $u = 100 + 120\sqrt{2} \sin(500t)$  В. Определить ток в цепи.

- 1.  $i = 5\sin(500t)$ 2.  $i = 2.94 + 5\sin(500t)$ 3.  $i = 7.94 \sin(500t)$ 4.  $i = 5\sin(500t - 45^\circ)$ 5.  $i = 5\sin(500t + 45^\circ)$
- 42. Напряжение и ток в цепи изменяются по законам:

$$
u = 80\sqrt{2}\sin(\omega t + 15^{\circ}) + 60\sqrt{2}\sin(3\omega t - 20^{\circ})
$$
 B,  $i = 40\sqrt{2}\sin(\omega t + 75^{\circ}) + 30\sqrt{2}\sin(3\omega t + 40^{\circ})$ .

Определить активную мощность цепи.

- 1.  $p=4800 B$ T
- 2.  $p = 2400$  Br
- 3.  $p = 5000 \text{ Br}$
- 4.  $p=2500$  BT
- 5.  $P = 2200 \text{ Br}$

43. Напряжение, приложенное  $\bf K$ цепи, изменяется закону  $\Pi$ O  $u = 282 + 282 \sin(314t)$  В. Сопротивление R=300м, C=80мкФ.

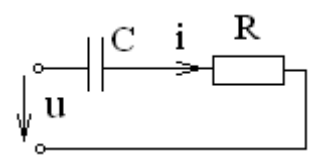

Определить действующее значение тока в цепи.

 $1.9,4A$  $2.12,6A$  $3.5.6A$  $4.4A$ 5.8 A

44. К двухполюснику приложено напряжение  $u = 100 + 141\sin(100t + 45^{\circ})$  В, под действием которого протекает ток  $i = 5\sin(100t + 0^0)$  А. Определить мощность, потребляемую двухполюсником.

- 1. Нуль
	- 2.1250 BT

3. 750 Вт 4. 250 Вт 5. 600 Вт

45. Вычислить действующее значение несинусоидального тока  $i = 5 + 10\sin(\omega t) - 10\cos(3\omega t)$  A.

> 1. 11,2 А 2. 25 А 3. 10 А 4. 5 А 5. 20 А

46. Вычислить действующее значение несинусоидального напряжения *<sup>u</sup>* <sup>=</sup>10sin(<sup>400</sup>*t*)<sup>+</sup> 5sin(<sup>800</sup>*t*)<sup>+</sup> cos(<sup>1200</sup>*t*) В.

- 1. 10В
- 2. 7,96В
- 3. 16В
- 4. 15 В
- 5. 11,35В

47. Ток и напряжение двухполюсника переменного тока заданы:  $u = U_0 + U_m \sin(\omega t - 45^\circ)$  В;  $i = I_m \sin(\omega t + 45^\circ)$  А. Указать эквивалентную схему двухполюсника.

- 
- 2.  $\not\approx$   $\qquad$
- 3.  $\mathscr{I}$  m  $\mathscr{I}$
- 4.  $\not\in \longrightarrow^{\infty}$
- 5.  $\not\sim$   $\qquad$   $\neg$

48. К двухполюснику приложено напряжение  $u = U_0 + U_m \sin(\omega t - 70^\circ)$ B, под действием которого протекает ток  $i = I_m \sin(\omega t + 0^0)$  A. Указать эквивалентную схему двухполюсника.

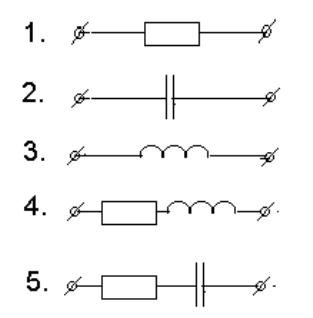

49. Определить действующее значение напряжения *U* , если *R* =10Ом,  $\omega L = 100$ M,  $i = 5 + 5\sqrt{2} \sin(\omega t) - 5\sqrt{2} \sin(2\omega t + 45^\circ)$  A.

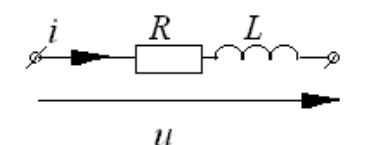

1.  $100\sqrt{2}$  B 2. 100 В 3. 120 В 4. 125 В 5.  $120\sqrt{2}$  B

50. Определить активную мощность, если  $u = 100 + 100\sqrt{2} \sin(\omega t + 30^\circ)$  В, *<sup>Z</sup>* <sup>=</sup> (<sup>20</sup> <sup>−</sup> *j*<sup>20</sup>) Ом

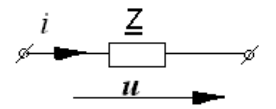

1. 750Вт

2. 250ВТ

3. 500Вт

- 4. 400Вт
- 5. 300Вт

51. Определить активную мощность, если  $u = 100 + 100\sqrt{2}\sin(\omega t - 45^\circ)$  В,

*<sup>Z</sup>* <sup>=</sup> (<sup>20</sup> <sup>−</sup> *j*<sup>20</sup>) Ом

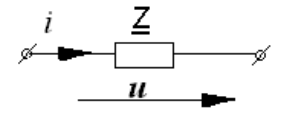

- 2.250BT
- 3.500BT
- 4.400BT
- 5.300BT

52. Определить действующее значение напряжения на индуктивности, если мгновенное значение напряжения изменяется по закону  $u = 400 + 282\sin(\omega t)$ В. При угловой частоте  $\omega X_L = X_C = 60$ Ом, сопротивление  $R = 40$ Ом.

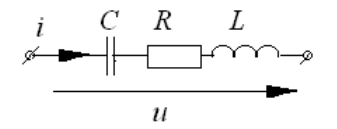

1.  $U_L$  = 300 B 2.  $U_L$ =500 B 3.  $U_L$  =424 B 4.  $U_i = 624 B$ 5.  $U_L$ =200 B

53. Определить действующее значение напряжения на ёмкости, если мгновенное значение напряжения изменяется по закону  $u = 400 + 282\sin(\omega t)$ В. При угловой частоте  $\omega X_L = X_C = 60$ Ом, сопротивление  $R = 40$ Ом.

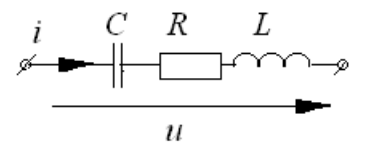

1.  $U_c = 500 B$ 2.  $U_c$  =424 B 3.  $U_c = 624 B$ 4.  $U_c$ =300 B 5.  $U_c$  = 200 B

54. Ток и напряжение двухполюсника переменного тока заданы:  $u = 10 + 20\sin(\omega t - 30^{\circ}) + 40\sin(3\omega t + 45^{\circ})$  B,  $i = 5\sin(3\omega t + 45^{\circ})$ A. Указать эквивалентную схему двухполюсника.

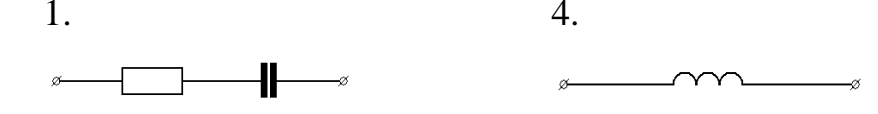

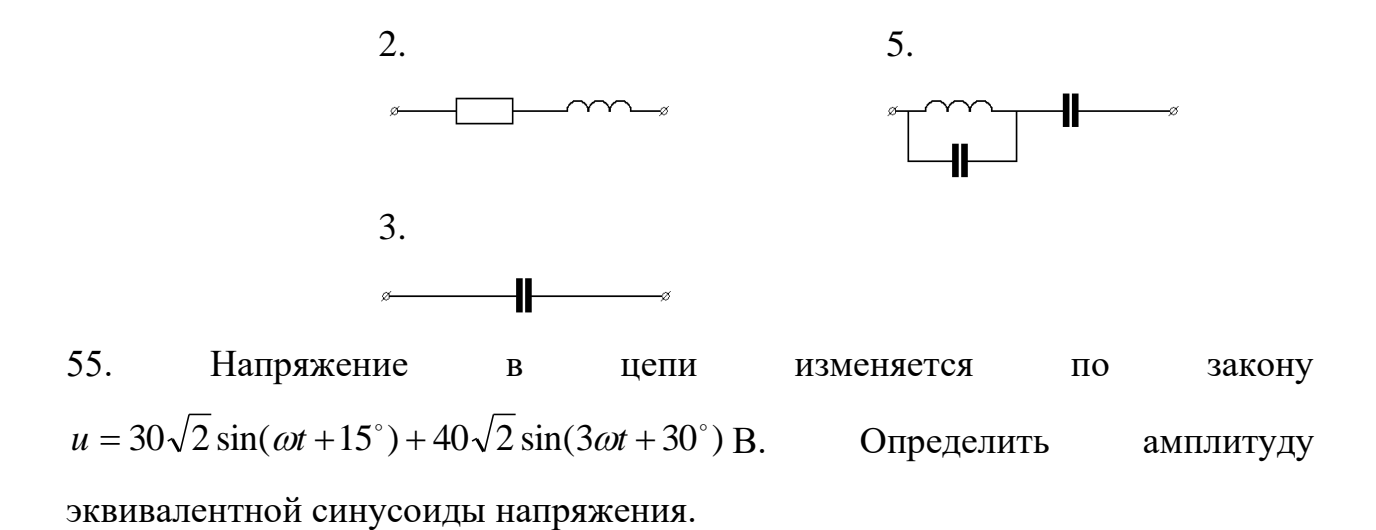

1.  $U_m = 50B$ 2.  $U_m = 70.5B$ 3.  $U_m = 98.7B$ 4.  $U_m = 70B$ 5.  $U_m = 95.2B$ 

56. Определить действующее значение тока  $I_3$ , если мгновенное значение напряжения и изменяется по закону  $u = 120 + 282 \sin \omega t$ , при угловой частоте  $\omega$  $X_L = X_C = 40$  Om, сопротивление  $R_1 = R_2 = 40$  Om,  $R_3 = 100$  OM.

 $R_1$ u R,

- 2.  $I_3 = 2$  A
- 3.  $I_2 = 2.35$  A

1.  $I_3 = 2,82 \text{ A}$ 

- 4.  $I_3$ =2,85 A
- 5.  $I_3 = 3$  A

57. Определить мгновенное значение тока  $i$ , если  $u = 100\sin \omega t + 50\sin 3\omega t$ ,  $R = 20$  Ом, при угловой частоте  $\omega \omega L_1 = 5$  Ом,  $\omega L_2 = 10$  Ом,

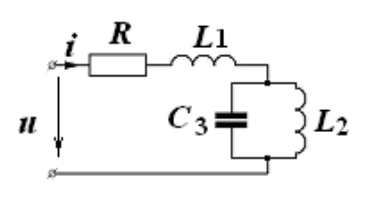

$$
\frac{1}{\omega C_3} = 30 \text{ OM.}
$$
  
1. 2,5 $\sqrt{2}$  sin $(\omega t + 45^\circ)$  + 1,25 sin $(3\omega t - 45^\circ)$ 

2. 
$$
2,5\sqrt{2} \sin(\omega t - 45^{\circ})
$$
  
\n3.  $5\sqrt{2} \sin(\omega t - 45^{\circ}) + 2,23 \sin(3\omega t - 26^{\circ}30^{\circ})$   
\n4.  $2,5\sqrt{2} \sin(\omega t - 45^{\circ}) + 1,25\sqrt{2} \sin(3\omega t - 45^{\circ})$   
\n5.  $2,5\sqrt{2} \sin(\omega t - 45^{\circ}) + 2,5 \sin(3\omega t)$ 

58. Определить действующее значение тока  $I_2$ , если мгновенное значение напряжения изменяется по закону  $u = 120 + 282 \sin \omega t$ , при угловой частоте  $\omega$  $X_L = X_C = 30$  Om, сопротивление  $R_1 = R_2 = 40$ Ом,  $R_3 = 100$  OM.

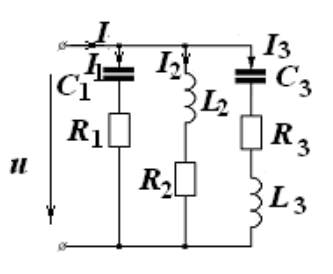

1.  $I_2 = 6.4$  A 2.  $I_2 = 5$  A 3.  $I_2 = 4$  A 4.  $I_2 = 10 \text{ A}$ 5.  $I_2 = 3.9$  A

59. В схеме, изображенной на рисунке,  $R = 50$  Ом,  $L = 400$ мГн,  $C = 10$ мк $\Phi$   $u = 200 + 12\sqrt{2} \sin 500t$  В. Определить активную мощность, потребляемую цепью.

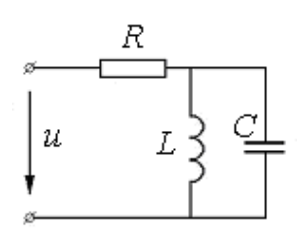

- 1.288 BT
- 2.658 BT
- 3.800 BT
- 4.200 BT
- 5.1000 BT

60. Напряжение  $\overline{M}$ **TOK**  $\overline{B}$ цепи изменяются  $\Pi$ <sup>o</sup> законам  $u = 30\sqrt{2} \sin(\omega t + 15^{\circ}) + 40\sqrt{2} \sin(3\omega t + 30^{\circ})$  B,  $i = 80\sqrt{2} \sin(\omega t - 40^{\circ}) + 60\sqrt{2} \sin(3\omega t - 10^{\circ})$  A. Определить полную мощность цепи.

- 1.  $S = 5000 \text{ BA}$
- 2.  $S = 10000 \text{ BA}$
- 3.  $S = 7050$  BA
- 4.  $S = 9800 \text{ BA}$
- 5.  $S = 5100 \text{ BA}$

61. По какому закону изменяется напряжение  $\mu$ , если  $i = 10 + 5 \sin 200t$ ?

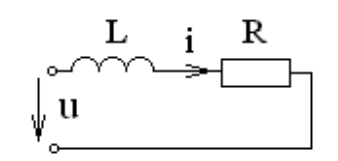

1.  $u = 5R \sin 200t - 5L \cos 200t$ 2. *<sup>u</sup>* <sup>=</sup>1000*L*cos200*t* 3.  $u = 10R + 5R \sin 200t - 1000L \cos 200t$ 4. *<sup>u</sup>* <sup>=</sup>15*R*sin 200*t* <sup>−</sup>5*L*cos200*t* 5.  $u = 10R \sin 200t$ 

62. Ток и напряжение двухполюсника переменного тока заданы:

 $u = 20\sin(\omega t) + 10\sin(5\omega t),$   $i = 20\sin(\omega t - 90^\circ) + 2\sin(5\omega t - 90^\circ).$ . Указать эквивалентную схему двухполюсника.

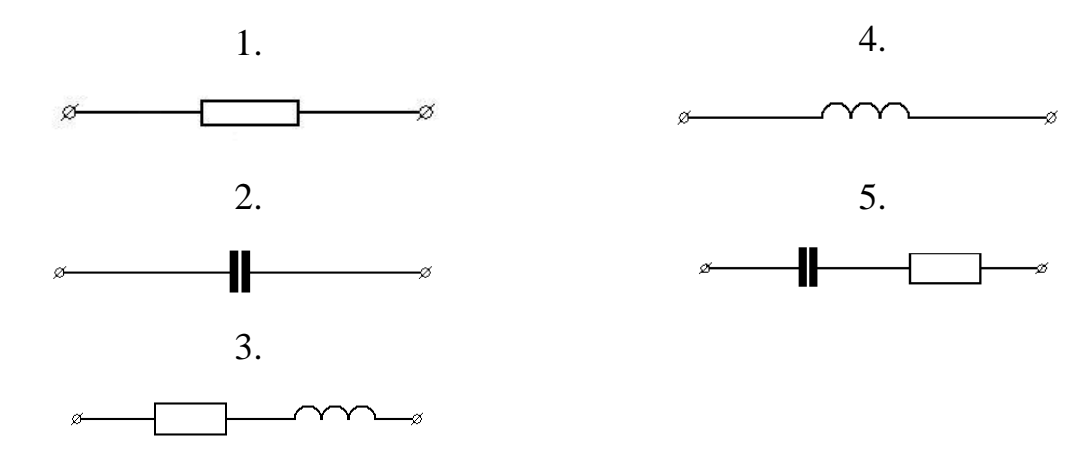

63. Ток и напряжение двухполюсника переменного тока заданы:  $u = 10 + 20\sin(\omega t) + 10\sin(5\omega t)$ ,  $i = 5\sin(\omega t + 90^\circ)$ . Указать эквивалентную схему двухполюсника.

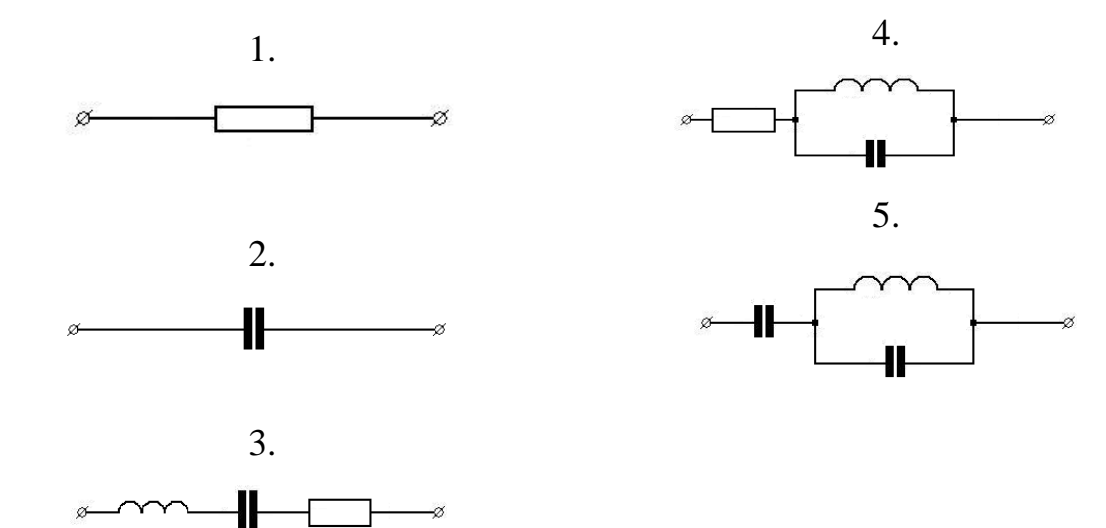

64. Ток и напряжение двухполюсника переменного тока заданы:  $u = 10 + 20\sin(\omega t) + 10\sqrt{2}\sin(3\omega t),$  $i = 5 + 5\sin(\omega t - 45^{\circ})$ . Указать эквивалентную схему двухполюсника.

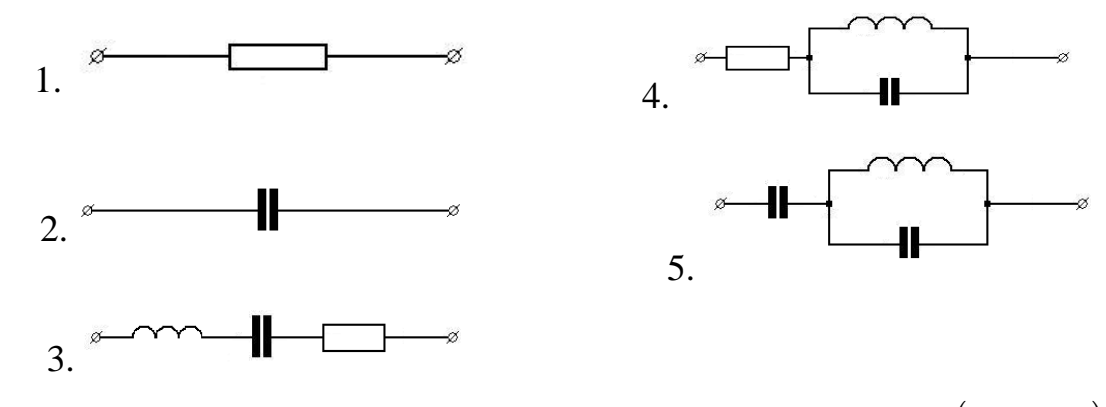

65. Найти мощность, потребляемую цепью, если  $u = 100 + 100 \sin(\omega t + 45^\circ)$  В,  $C = 100$  мк $\Phi$ ,  $L = 1$   $\Gamma$ н,  $R = 10$   $\Omega$ м и схема настроена на резонанс токов для первой гармоники.

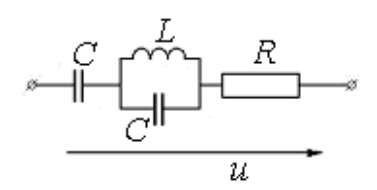

1. Нуль

- 2. 1000 Вт
- 3. 2000 Вт
- 4. 750 Вт
- 5. 500 Вт

66. Схема настроена на резонанс токов.  $u = 100 + 150\sin(100t)$  В,  $C = 100$ мк $\Phi$ ,  $L = 1$  Гн,  $R = 10$  Ом. Определить действующее значение  $U_c$  напряжения  $u_c$ 

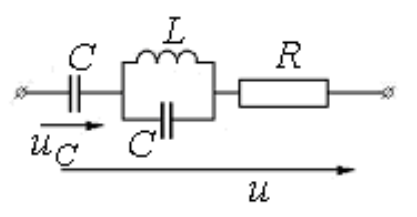

1. Нуль

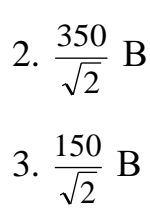

4.  $\frac{100}{\sqrt{2}}$  B 5.100B

67. Ток и напряжения двухполюсника, изображенного на схеме, заданы  $i = I_m \sin(\omega t + 0^0)$  A,  $u = U_0 + U_m \sin(\omega t - 45^0)$  B. Определить  $X_L = \omega L$ , если  $R = \frac{1}{\omega C} = 40$  Om.

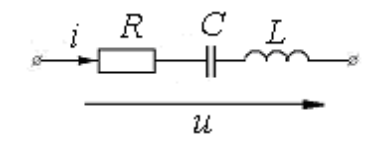

### 1.  $X_L = 0$  OM

- 2.  $X_L = 40$  OM
- 3.  $X_L = 80$  OM
- 4.  $X_L = 40\sqrt{2}$  OM
- 5. Другой ответ

68. Ток конденсатора изменяется по закону:  $i_c = 60 \sin(\omega t + 60^\circ) + 30 \sin(3\omega t - 60^\circ)$  A. Определить закон изменения тока і, если сопротивления находятся следующем  $\, {\bf B}$ соотношении

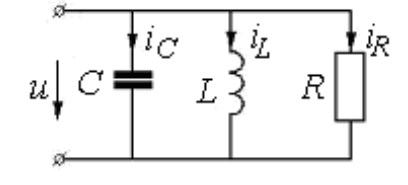

$$
R = \omega L = \frac{1}{3\omega C} = 3 \text{ OM.}
$$
  
\n1.  $i_L = 180 \sin(\omega t - 30^\circ) + 30 \sin(3\omega t - 150^\circ)$   
\n2.  $i_L = 180 \sin(\omega t - 120^\circ) + 10 \sin(3\omega t + 120^\circ)$   
\n3.  $i_L = 180 \sin(\omega t + 60^\circ) + 10 \sin(3\omega t - 60^\circ)$   
\n4.  $i_L = 60 \sin(\omega t - 120^\circ) + 30 \sin(3\omega t - 120^\circ)$   
\n5.  $i_L = 60 \sin(\omega t + 60^\circ) + 30 \sin(3\omega t - 60^\circ)$ 

69. Вычислить полную мощность, если  $u = 141\sin(\omega t) + 11\sin(3\omega t + 30^\circ)$  В,  $i = 10,2\sin(\omega t - 11,3^{\circ}) + 2\cos(3\omega t) + \sin(5\omega t)$ A. 1.  $S = 1502$  BA

- 2.  $S = 1462$  BA
- 3.  $S = 709.5 \text{ BA}$
- 4.  $S = 738$  BA

5.  $S = 123.8 \text{ BA}$ 

70. Вычислить реактивную мощность, если  $u = 141\sin(\omega t) + 11\sin(3\omega t + 30^0)$  В,  $i = 10,2\sin(\omega t - 11,3^{\circ}) + 2\cos(3\omega t) + \sin(5\omega t)$ A. 1.  $Q = 1475$  Bap 2.  $Q = 248$  Bap 3.  $Q = 738$  Bap 4.  $Q = 709, 5$  BAp 5.  $Q = 131,37$  BAp

71. Onpegenить MTHOBCHHOe значenue Toka *i*, ecnu  
\n
$$
u = 240\sqrt{2} \sin(\omega t) + 120 \sin(5\omega t) \text{ B, } \omega L_2 = 1 \text{ Om, } \frac{1}{\omega C_2} = 25 \text{ Om, } \frac{1}{\omega C_2} = 25 \text{ Om.}
$$
  
\n $R_1 = 24 \text{ Om, } \omega L_3 = 24 \text{ Om, } \omega L_4 = 5 \text{ Om, } \frac{1}{\omega C_5} = 5 \text{ Om.}$   
\n1.  $10 \sin(\omega t - 45^\circ) + 5 \sin(5\omega t)$   
\n2.  $10 \sin(\omega t + 45^\circ) + 2.5\sqrt{2} \sin(5\omega t + 45^\circ)$   
\n3.  $10\sqrt{2} \sin(\omega t) + 5 \sin(5\omega t)$   
\n4.  $10 \sin(\omega t + 45^\circ) + 5 \sin(5\omega t)$   
\n5.  $5 \sin(5\omega t)$ 

72. В цепи с последовательным соединением  $R, L, C$ .  $R = 34$ Ом,  $C = 10$ мк $\Phi$ ,  $L = 400$  мГн, и напряжение на зажимах цепи  $u = 100 + 120\sqrt{2} \sin(500t)$  В. Определить напряжение на активном сопротивлении.

1. 
$$
u_R = 100 + 170\sin(500t)
$$
 B  
\n2.  $u_R = 120\sin(500t)$  B  
\n3.  $u_R = 270\sin(500t)$  B  
\n4.  $u_R = 120\sqrt{2}\sin(500t)$  B  
\n5.  $u_R = 170\sin\left(500t + \frac{\pi}{2}\right)$  B

73. Определить показание амперметра, если  $u = 10 + 85\sin(\omega t) + 40\sin(5\omega t),$ частота первой

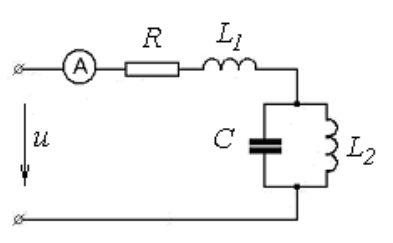

гармоники  $\omega = 1000$ сек<sup>-1</sup>, параметры цепи:  $R = 10$ Ом,  $C = 41,6$  мк $\Phi$ ,  $L_1 = 1$  м $\Gamma$ н,  $L_2 = 24$  м $\Gamma$ н 1. 1 A 2. 2 A 3. 3 A 4. 5 A 5. 3.16 A

74. Определить показание амперметра, если  $u = 10 + 85\sin(\omega t) + 40\sin(5\omega t),$ , частота первой гармоники  $\omega = 1000$ сек<sup>-1</sup>, параметры цепи:  $R = 10$ Ом,  $C = 41,6$  мк $\Phi$ ,  $L_1 = 1$  м $\Gamma$ н,  $L_2 = 24$  м $\Gamma$ н.

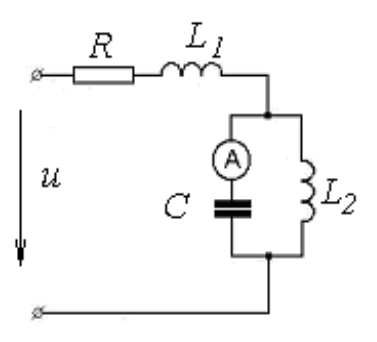

- 1. 1 A 2. 2.95 A 3. 3.87 А 4. 3 A
- 5. 5 A

75. Мгновенное значение напряжения в цепи равно  $u = 50 + 100\sqrt{2} \sin(10t)$  В. Чему будет равен ток в неразветвленной части цепи, если параллельный контур настроен на резонанс токов для первой гармоники и  $R = 10$ Ом, *C* <sup>=</sup> 200 мкФ, *L* <sup>=</sup> 0,5 Гн.

$$
\begin{array}{c}\n\begin{array}{ccc}\n\cdot & & \\
\downarrow & & \\
\downarrow & & \downarrow \\
\hline\n\end{array}\n\end{array}
$$

 $\cal R$ 

1. 
$$
i = 5 + 1000\sqrt{2} \sin(\omega t)
$$
  
\n2.  $i = 10\sqrt{2} \sin(\omega t)$   
\n3.  $i = 5 + 10\sqrt{2} \sin(\omega t)$   
\n4.  $i = 0$   
\n5.  $i = 5$ 

76. Определить действующее значение тока, если мгновенное значение напряжения изменяется по закону  $u = 400 + 282\sin(\omega t)$ . При угловой частоте  $\omega$  $X_L = X_C = 60$ Ом, сопротивление *R* = 40Ом.

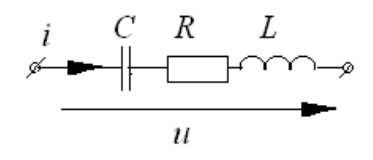

1.  $I = 5A$ 2.  $I = 7.05A$ 3.  $I = 10A$ 4.  $I = 4A$ 5.  $I = 3A$ 

77. Определить действующее значение тока  $I_1$ , если мгновенное значение напряжения и изменяется по закону  $u = 120 + 282 \sin \omega t$ , при угловой частоте  $\omega$  $X_L = X_C = 30$  Om, сопротивление  $R_1 = R_2 = 40$  Om,  $R_3 = 100$  OM.

> 1.  $I_1 = 5.65A$ 2.  $I_1 = 4A$ 3.  $I_1 = 5.74A$ 4.  $I_1$ =7.65A 5.  $I_1 = 8.05A$

78. Ток конденсатора изменяется по закону:  $i_c = 60 \sin(\omega t + 60^\circ) + 30 \sin(3\omega t - 60^\circ)$  A. Определить закон изменения тока  $i_{R}$ , если сопротивления находятся  $\overline{B}$ следующем соотношении  $R = \omega L = \frac{1}{3\omega C} = 3$  Om.

1. 
$$
i_R = 180 \sin(\omega t - 30^\circ) + 30 \sin(3\omega t - 150^\circ)
$$
  
\n2.  $i_R = 180 \sin(\omega t - 120^\circ) + 30 \sin(3\omega t - 120^\circ)$   
\n3.  $i_R = 180 \sin(\omega t + 60^\circ) + 30 \sin(3\omega t - 60^\circ)$   
\n4.  $i_R = 60 \sin(\omega t + 60^\circ) + 30 \sin(3\omega t - 60^\circ)$   
\n5.  $i_R = 50 \sin(\omega t + 0^\circ) + 60 \sin(3\omega t + 30^\circ)$ 

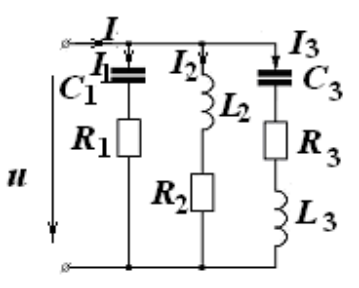

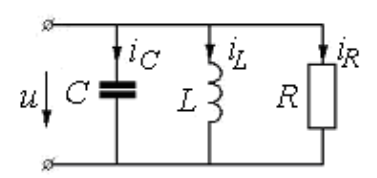

79. Ток конденсатора изменяется по закону:  $i_c = 60 \sin(\omega t + 60^\circ) + 30 \sin(3\omega t - 60^\circ)$  A. Определить закон изменения напряжения и, если сопротивления находятся  $\overline{B}$ следующем соотношении

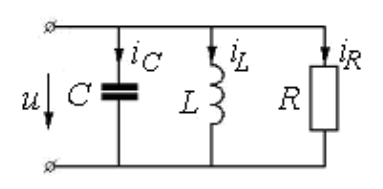

$$
R = \omega L = \frac{1}{3\omega C} = 3 \text{ OM.}
$$
  
\n1.  $u = 540 \sin(\omega t - 30^{\circ}) + 90 \sin(3\omega t - 150^{\circ})$   
\n2.  $u = 300 \sin(\omega t - 30^{\circ}) + 10 \sin(3\omega t - 150^{\circ})$   
\n3.  $u = 540 \sin(\omega t - 30^{\circ}) + 120 \sin(3\omega t - 30^{\circ})$   
\n4.  $u = 600 \sin(\omega t + 0^{\circ}) + 50 \sin(3\omega t - 45^{\circ})$   
\n5.  $u = 200 \sin(\omega t + 60^{\circ}) + 10 \sin(3\omega t + 0^{\circ})$ 

80. Напряжение на конденсаторе изменяется по закону  $u_c = 25 + 2\sin(300t)$  В. Каков при этом будет закон изменения напряжения и?

$$
\sqrt{\frac{u \frac{|C_i|}{u_C}}{u_C}}
$$

1.  $u = 600 \cos 300t$ 

2.  $u = 25 + 600 \cos 300t$ 

3.  $u = 25 + 2\sin 300t + CR\cos 300t$ 

4.  $u = 600 \cos 300t - 2R \sin 300t$ 

5.  $u = 25 + 2R \sin 300t + 600R \cos 300t$ 

81. значение напряжения Мгновенное  $\mathbf{u}$ изменяется  $\Pi$ O закону  $u = 400\sqrt{2} \sin(\omega t + \psi_1) + 180\sqrt{2} \sin(3\omega t + \psi_2)$  при частоте  $3\omega$ ,  $X_c = X_c = 30$  Ом, сопротивление  $R = 60$ Ом. Определить действующее значение тока третьей гармоники  $I^{(3)}$ .

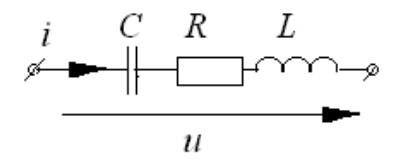

1.  $I^{(3)}=4.23A$ 2.  $I^{(3)}=1.5A$ 3.  $I^{(3)} = 3A$ 4.  $I^{(3)} = 5A$ 

5.  $I^{(3)} = 4A$ 

82. Мгновенное значение напряжения изменяется  $\boldsymbol{u}$  $\Pi$ O закону  $u = 400\sqrt{2} \sin(\omega t + \psi_1) + 180\sqrt{2} \sin(3\omega t + \psi_2)$  при частоте  $3\omega$ ,  $X_c = X_L = 30$  Ом, сопротивление  $R = 60$ Ом. Определить действующее значение тока первой гармоники  $I^{(1)}$ .

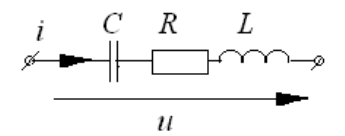

1.  $I^{(1)}=6.68$ A 2.  $I^{(1)} = 4A$ 3.  $I^{(1)}=9.4A$ 4.  $I^{(1)} = 3.34A$ 5.  $I^{(1)} = 3A$ 

83. Мгновенное значение напряжения  $\mathbf{u}$ изменяется  $\Pi$ <sup>O</sup> закону  $u = 400\sqrt{2} \sin(\omega t + \psi_1) + 180\sqrt{2} \sin(3\omega t + \psi_2)$  при частоте  $3\omega$ ,  $X_c = X_L = 30 \text{ Om},$ сопротивление  $R = 60$ Ом. Определить действующее значение  $U_R$  напряжения  $u_R$ .

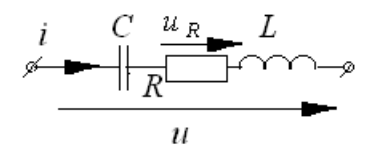

- 1.  $U_R$  = 420B
- 2.  $U_R$ =300B
- 3.  $U_R$ =500B
- 4.  $U_R$  = 438BA
- 5.  $U_p = 580B$

84. Какой величины должно быть взято сопротивление *R* в фазе А, чтобы ток в нулевом проводе стал равным нулю, если токи всех фаз по модулю равны 20 А, а напряжения – 127 В.

- 1.  $R = 3,66$  OM
- 2.  $R = 7,32$  OM

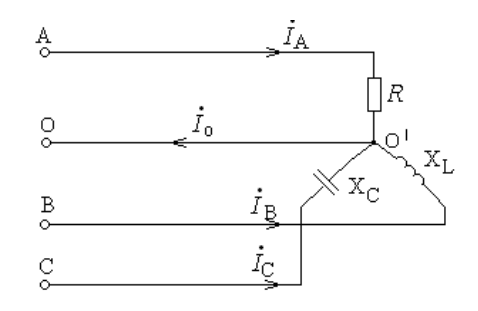

3. 
$$
R = 12,41 \text{ OM}
$$
  
4. 
$$
R = 1,83 \text{ OM}
$$

5.  $R = 6,12$  OM

85. Вычислить линейные токи, реактивную и полную мощности в симметричной трехфазной цепи по показаниям двух ваттметров.  $U_{\text{I}}$  = 208 B,  $P_1 = 1986$  Br,  $P_2 = 2517$  Br.

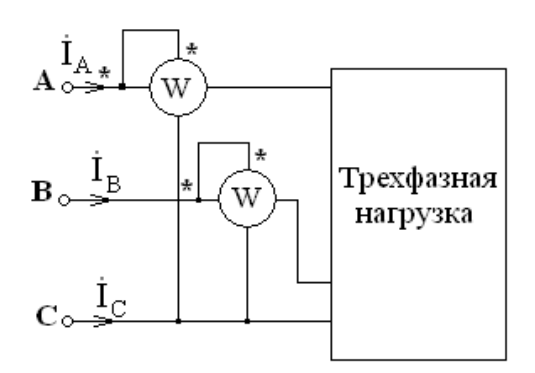

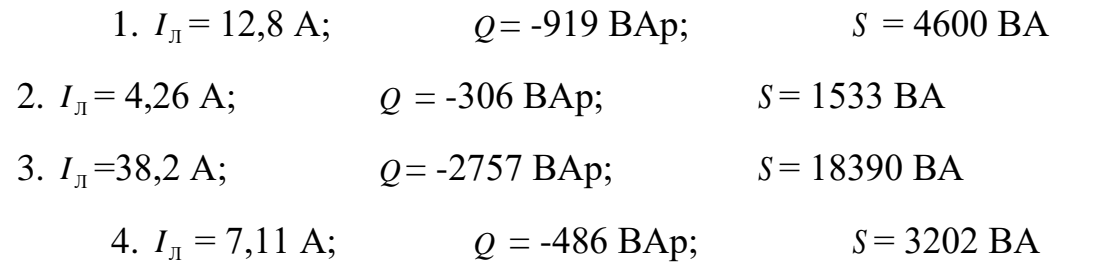

86. Задано сопротивление z одной фазы симметричного трехфазного потребителя и его линейный ток  $I_n$ . Определить линейное напряжение питающей сети, если известно, что потребитель соединен в треугольник.

1.  $U_{\text{J}} = \sqrt{3} I_{\text{J}} Z$ 2.  $U_{\text{J}} = \frac{I_{\text{J}}Z}{\sqrt{3}}$ 3.  $U_{\text{J}} = 3 I_{\text{J}} Z$ 4.  $U_{\text{J}} = \frac{I_{\text{J}}Z}{3}$ 5.  $U_{\text{J}} = I_{\text{J}} Z$ 

87. Что покажет вольтметр, включенный в цепь симметричного трехфазного потребителя (см. схему), если линейное напряжение питающей сети  $U_{\text{I}}$ ?

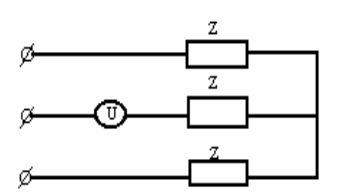

- 1. Нуль 2.  $U_{\pi}$
- 3.  $\frac{U_{\text{J}}}{\sqrt{3}}$

$$
4. \ \frac{U_{\pi}}{2}
$$

5. На вопрос ответить нельзя, т.к. неизвестна величина сопротивления 88. В трехфазную цепь с  $U_{\text{\tiny{II}}}$  = 100 В включены треугольником три нагревательных прибора, сопротивление каждого прибора  $R = 10$  Ом. Определить фазные и линейные токи, если линейный провод А оборван.

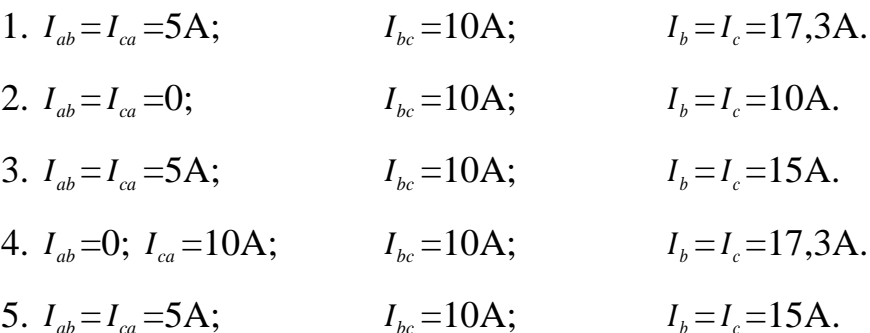

89. При соединении несимметричной нагрузки треугольником комплекс фазного тока равен:

- 1.  $I_{\phi} = \frac{U_{\pi}}{\sqrt{3}Z_{\pi}}$ ; 2.  $I_{\phi} = I_{\pi}$ ; 3.  $I_{\phi} = \frac{U_{\pi}}{Z_{\phi}}$ ; 4.  $I_{\phi} = \frac{I_{\pi}}{\sqrt{3}}$ ;
- 5. Другой ответ

90. На входе трансформатора  $U_{\text{\tiny J}}$  = 220 В. Нагрузка содержит катушку индуктивности L и две лампы с сопротивлением R, соединенные звездой с нулевым проводом, причем  $X_L = R = 25.4$  Ом. Чему равен ток в нулевом проводе?

- 1. Нулю  $2.12,2A$  $3.11,2A$
- 4.7,07 A
- 5.0,84A.

91. Определить показания вольтметра в цепи, если  $R = X_c = 6$  Om;  $X_L = 2$  Om;  $U_L = 380$  B.

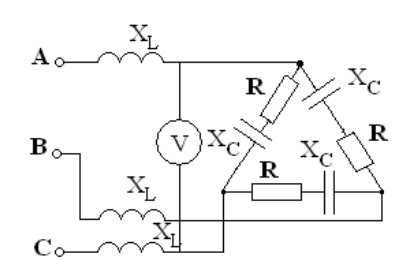

- 1. 314 В;
- 2. 540 В;
- 3. 243 В;
- 4. 380 В;
- 5. 160 В.

92. К трехпроводной трехфазной линии присоединена симметричная нагрузка, соединенная треугольником  $(Z_H = 16 + j12)$ . Линию питает трансформатор, обмотки которого соединены звездой с фазным напряжением 127 В. Найти действующее значение фазных и линейных токов.

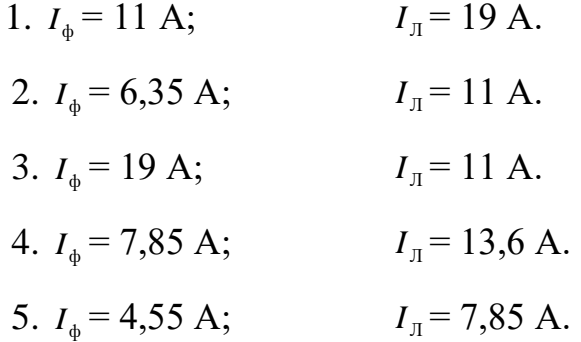

93. Три равных сопротивления по 20 Ом, соединены звездой, включены в сеть трехфазного тока с фазным напряжением 127 В. Как изменятся линейные токи, если эти же сопротивления соединить треугольником?

- 1. Увеличатся от 5,5 А до 15 А.
- 2. Уменьшатся от 8,35 А до 3 А.
- 3. Линейные токи не изменятся.
- 4. Увеличатся от 6,35 А до 19,05 А.
- 5. Уменьшатся от 10 А до 5 А.

94. Трехфазный трансформатор, соединенный звездой, имеет фазное напряжение 127 В и питает две одинаковые электроплитки на 127 В, включенные в две разные фазы, в третью фазу включена лампа, мощность которой незначительна по сравнению с мощностью плиток.

Под каким напряжением окажется лампа, если нулевой провод оборвется?

- 1.  $U = 220$  B.
- 2.  $U = 127$  B.
	- 3.  $U = 190$  B.
	- 4. Задачу решить нельзя.
	- 5.  $U = 75,5$  B.

95. В каждой фазе потребителя, соединенного треугольником, ток отстает по фазе от напряжения на угол 53<sup>0</sup>. Сопротивления фаз одинаковы и равны по 19 Ом, линейное напряжение 380 В. Вычислить фазные линейные токи активную мощность всей цепи.

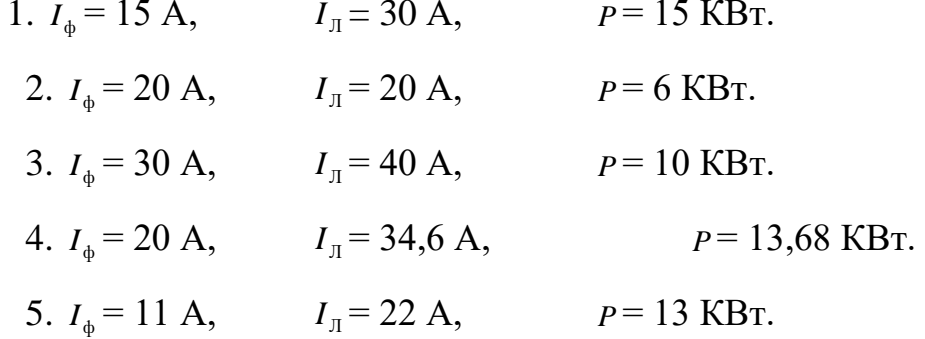

96. Трехфазная сеть, питающая потребитель, имеет напряжение *U*. Что покажет вольтметр, подключенный к фазе СА, после перегорания предохранителя в проводе С?

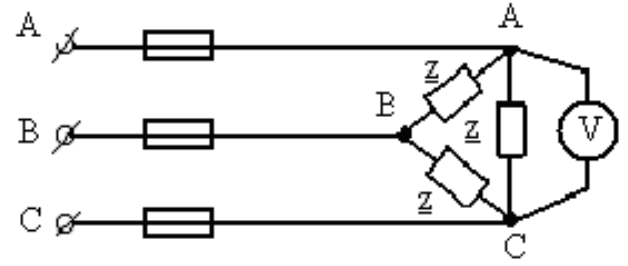

1. 
$$
U_{CA} = U
$$
  
\n2.  $U_{CA} = \frac{U}{3}$   
\n3.  $U_{CA} = \frac{U}{2}$   
\n4.  $U_{CA} = 2U$   
\n5.  $U_{CA} = \frac{U}{\sqrt{3}}$ 

97. Три одинаковых сопротивления по 30 Ом соединены треугольником и включены в трехфазную сеть с линейным напряжением 380 В. Как нужно

выбрать сопротивления фаз для того, чтобы при соединении их звездой линейные токи остались по величине прежними?

- 1. По 5 Ом.
	- 2. По 20 Ом.
	- 3. По 10 Ом.
- 4. По 15 Ом.
- 5. По 25 Ом.

98. Что покажет вольтметр, если линейное напряжение сети –  $U_{\text{\tiny J\hspace{-.1em}I}}$  ?

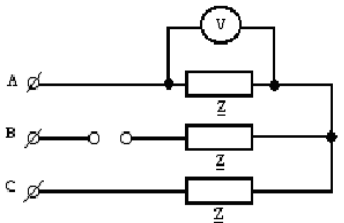

- $1. U_{\text{J}}$
- 2.  $\frac{0}{2}$  $U_{\,\rm JI}$ 3. 0 4.  $\frac{6 \pi}{\sqrt{3}}$  $U_{\,\rm JI}$

$$
5. \ \frac{\sqrt{3}U_{\pi}}{2}
$$

99. Как изменится потребляемая мощность, если симметричную нагрузку, соединенную звездой без нулевого провода, присоединить в треугольник при том же линейном напряжении?

- 1. Уменьшится в  $\sqrt{3}$  раз.
	- 2. Увеличится в  $\sqrt{3}$  раз.
- 3. Уменьшится в 3 раза.
- 4. Не изменится.
- 5. Увеличится в 3 раза.

100. Как изменится ток фазы *A* симметричной звезды нагрузки, если эту фазу закоротить?

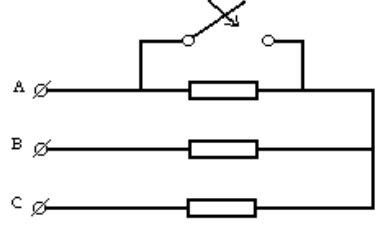

- 1. Возрастет в 3 раза.
- 2. Уменьшится в 3 раза.
- 3. Не изменится.
- 4. Возрастет в 2 раза.
- 5. Уменьшится в  $\sqrt{3}$  раз.

101. Как изменится ток фазы *B* симметричной звезды нагрузки, если фазу *A* закоротить?

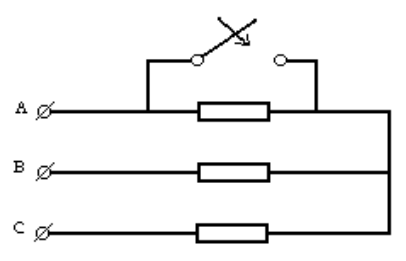

- 1. Не изменится.
	- 2. Увеличится в  $\sqrt{3}$  раз.
- 3. Увеличится в 3 раза.
- 4. Уменьшится в √3 раз.
- 5. Увеличится в 2 раза.

102. Как изменится напряжение фазы *B* симметричной звезды нагрузки, если фазу *A* закоротить?

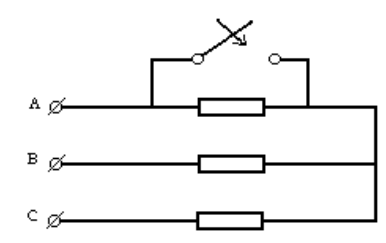

1. Не изменится.

- 2. Увеличится в  $\sqrt{3}$  раз.
- 3. Увеличится в 3 раза.
- 4. Уменьшится в √3 раз.
- 5. Уменьшится в 3 раза.

103. Даны линейный ток и линейное напряжение симметричной нагрузки, соединенной по схеме звезды. Определить Z<sub>ф</sub>.

1. 
$$
Z_{\phi} = \frac{U_{\pi}}{I_{\pi}}
$$
  
\n2.  $Z_{\phi} = \frac{U_{\pi}}{3I_{\pi}}$   
\n3.  $Z_{\phi} = \frac{U_{\pi}}{\sqrt{3}I_{\pi}}$   
\n4.  $Z_{\phi} = \frac{3U_{\pi}}{I_{\pi}}$ 

5. 
$$
Z_{\phi} = \frac{\sqrt{3}U_{\pi}}{I_{\pi}}
$$

104. Для симметричного трехфазного потребителя заданы:  $U_{\text{I}}$  =220 B;  $I_{\text{I}}$  =3A; Р=571 Вт. Определить угол сдвига фаз между фазными величинами.

- 1.  $\varphi = 0^0$
- 2.  $\varphi = 60^{\circ}$
- 3.  $\varphi = 30^{\circ}$
- 4.  $\varphi = 90^{\circ}$
- 5.  $\varphi = 10^{\circ}$

105. Линейное напряжение трехфазного трансформатора, соединенного звездой с нулевым проводом, 220 В. В фазе А включено 30 одинаковых ламп (40 Вт, 127 В каждая), в фазе  $B - 20$  ламп, в фазе  $C - 10$  ламп.

Определить ток в нулевом проводе.

- 1.  $I_0 = 5,45$  A
- 2.  $I_0$ =19 A
- 3.  $I_0 = 0.019$  A
- 4.  $I_0$ =0,058 A
- 5.  $I_0 = 9.45$  A

106. Три амперметра в рассечку проводов, соединяющих зажимы А, В, С трехфазного генератора с зажимами приемника, соединенного звездой без нулевого провода. При равномерной нагрузке амперметры показывают по 20 А. Как изменятся показания амперметров, если одна фаза (А) приемника будет замкнута?

- 1.  $I_A = 60 \text{ A};$   $I_B = 34,6 \text{ A};$   $I_C = 34,6 \text{ A}$
- 2. Не изменится

3.  $I_A = 40 \text{ A};$   $I_B = 20 \text{ A};$   $I_C = 20 \text{ A}$ 4.  $I_A$ =34,6 A;  $I_B$ =34,6 A;  $I_C$ =34,6 A 5.  $I_A$  =34,6 A;  $I_B$  =20 A;  $I_C$  =20 A

107. По какой из приведенных формул определяется полная мощность симметричного приемника, независимо от способа его соединения?

1.  $S = 3U_{\text{J}}I_{\text{J}}$ 2.  $S = \sqrt{3}U_{\phi}I_{\phi}$ 3.  $S = 3U_{\Phi}I_{\Pi}$  $4. S = U_{\Phi} I_{\pi}$ 5.  $S = \sqrt{3}U_{\Phi}I_{\Pi}$ 

108. Режим трехфазной цепи с нулевым проводом симметричен. Сопротивлением проводов и внутренним сопротивлениями генератора можно пренебречь. Где будут находиться нейтральная точка на топографической диаграмме в случае обрыва фазы *A* ?

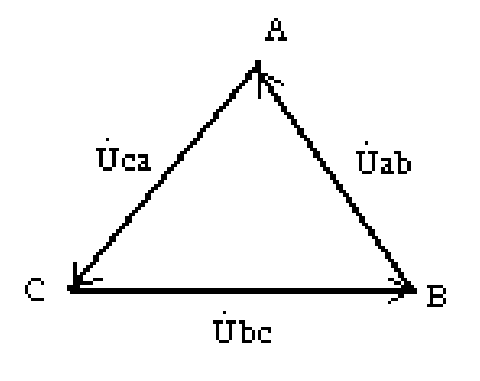

- 1. В точке *А*.
- 2. В середине отрезка *ВС*.
- 3. В точке *В*.

4. В центре тяжести треугольника линейных напряжений.

5. В точке *С*.

109. Симметричный трехфазный потребитель питается от трехфазной сети. Вольтметр, амперметр и однофазный ваттметр показывают соответственно: *U*  $=$ 127 В,  $I = 4\sqrt{3}$  А,  $P = 508$  Вт. Каково по характеру сопротивление *Z* ?

- 1. Число активное
- 2. Число реактивное
- 3. Активно реактивное
- 4. На вопрос ответить нельзя.

110. Симметричный трехфазный потребитель питается от трехфазной сети. Вольтметр и амперметр показывают соответственно *<sup>U</sup>* =380

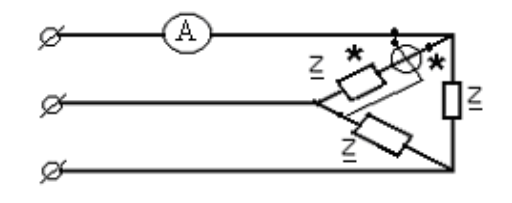

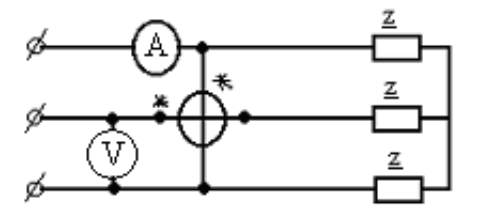

В, 1=3 А. Что покажет ваттметр, если

сопротивление Z чисто активные?

- $1.1140 B<sub>T</sub>$
- 2.1980 BT
- 3.657 BT
- 4. Нуль

5. На вопрос ответить нельзя, т.к. неизвестна величина сопротивления

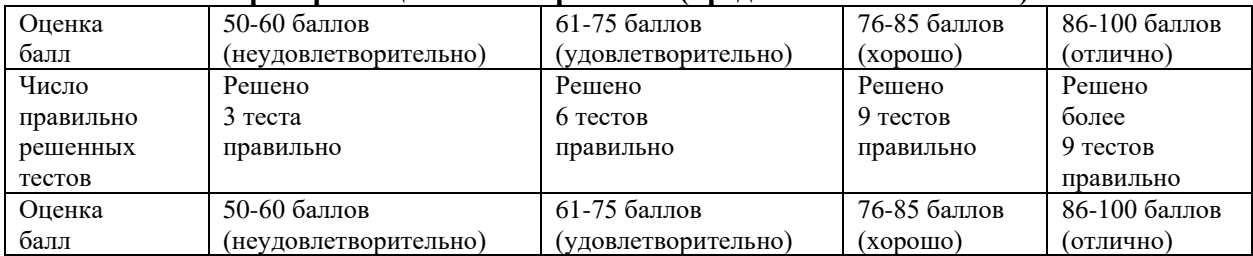

### Критерии опенки тестирования (предлагаются 12 тестов)

### Задание на курсовую работу: Анализ линейной электрической цепи постоянного тока в установившемся режиме

Для электрической схемы, изображенной на рисунках 1.1 -1.50, по заданным в таблице 1.1 сопротивлениям и ЭДС выполнить следующее:

1) составить систему уравнений по законам Кирхгофа в матричной форме и определить все неизвестные токи в ветвях.

2) Составить баланс мощности для заданной схемы.

3) Определить токи в ветвях методом узловых потенциалов и сравнить их со значениями, полученными в п. 1.

4) Определить токи в ветвях заданной схемы методом контурных токов. Найденные значения токов сравнить с полученными в п. 1.

 $5)$ Определить ток в сопротивлении R4 с помощью

эквивалентных преобразований и сравнить полученное значение с найденным в п. 1.

6) Построить в масштабе потенциальную диаграмму для внешнего контура.

7) Исследовать заданную электрическую цепь  $\mathbf{C}$ помощью моделирующей программы Electronics Workbench. Измерить значения токов в ветвях и сравнить их со значениями, рассчитанными в пункте 1.

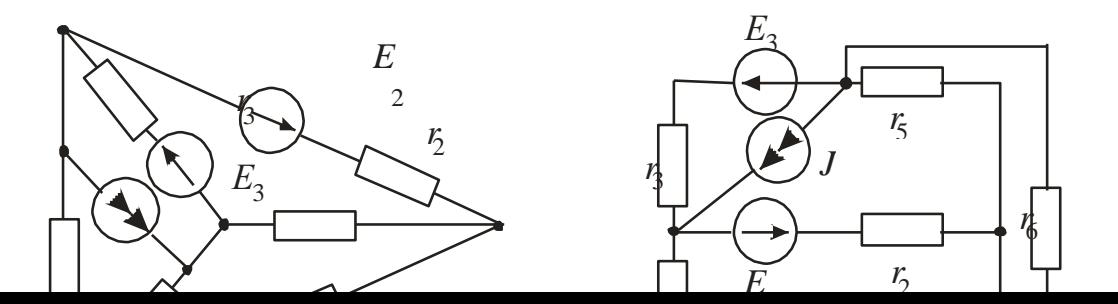

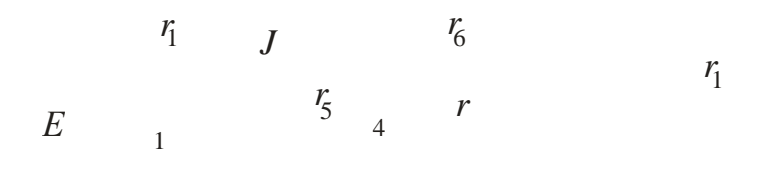

Рисунок 1.1

Рисунок 1.2

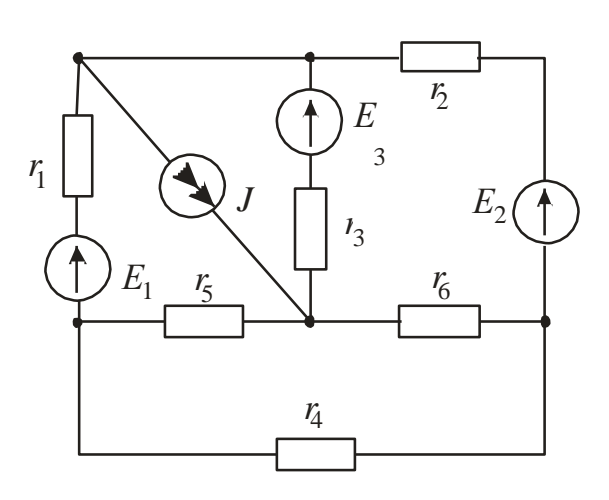

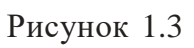

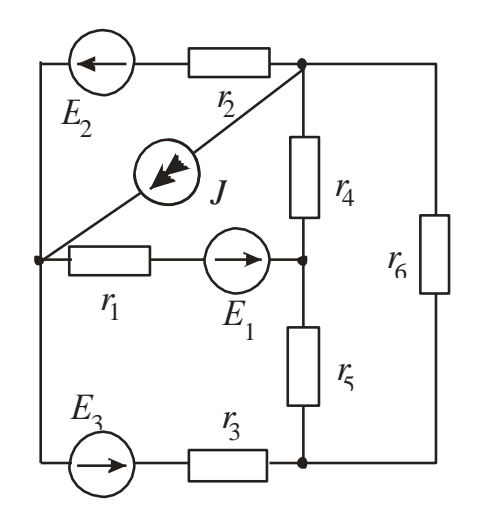

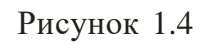

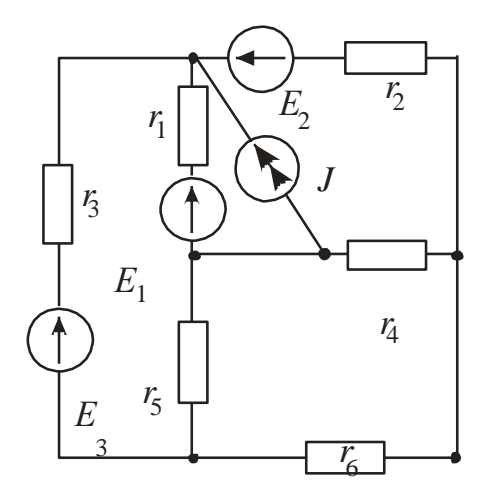

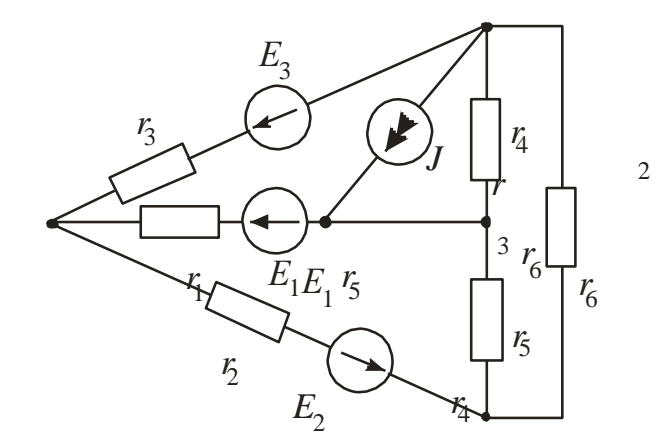

Рисунок 1.5

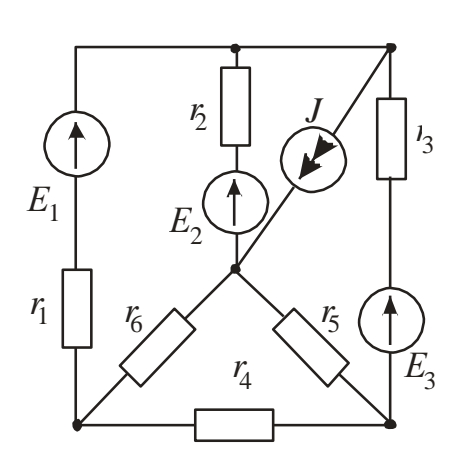

Рисунок 1.7

Рисунок 1.6<br>Рисунок 1.3

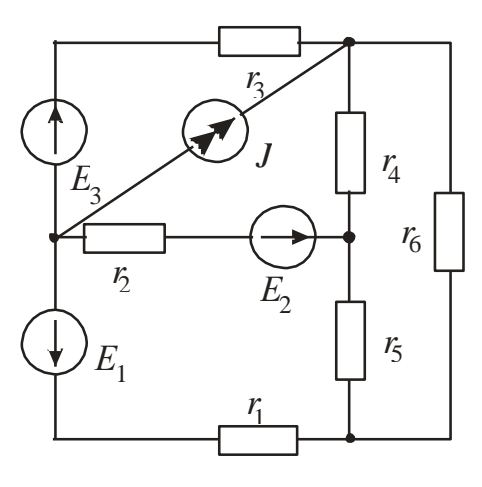

Рисунок 1.8

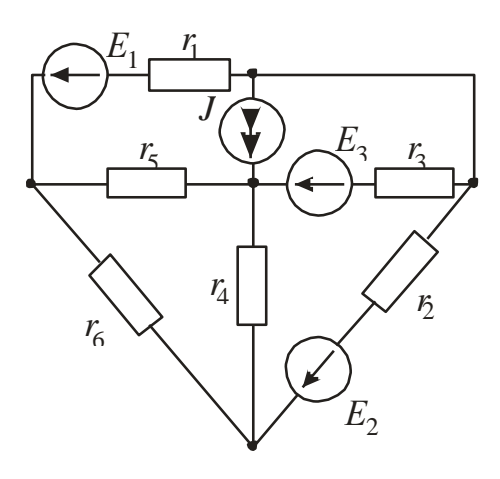

Рисунок 1.9

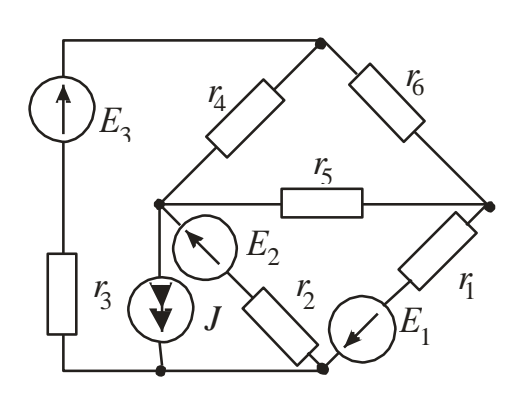

Рисунок 1.10

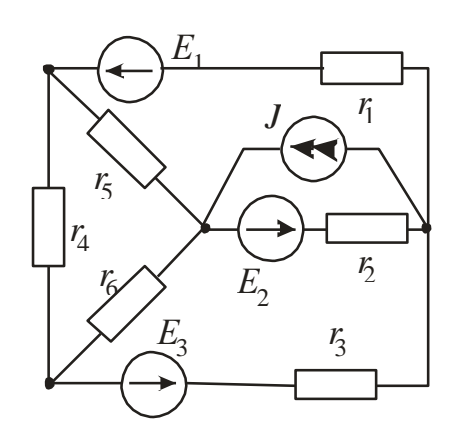

Рисунок 1.11

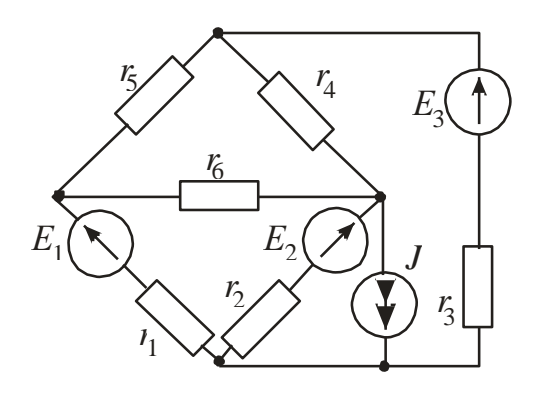

Рисунок 1.12

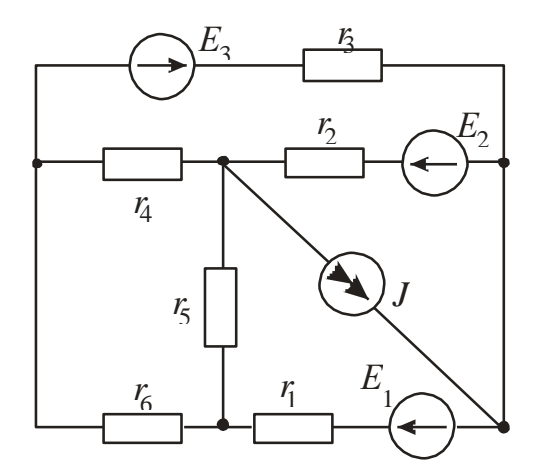

Рисунок 1.13

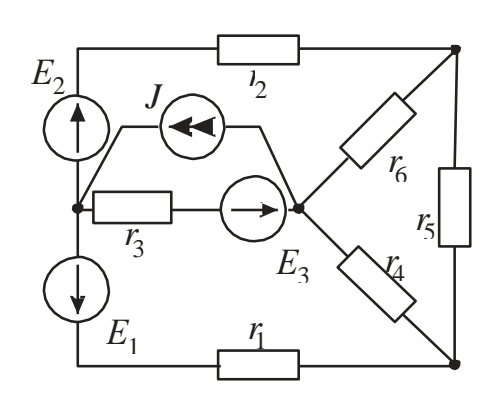

Рисунок 1.14

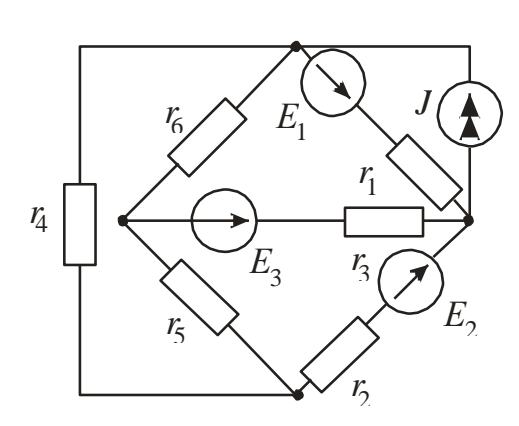

Рисунок 1.15

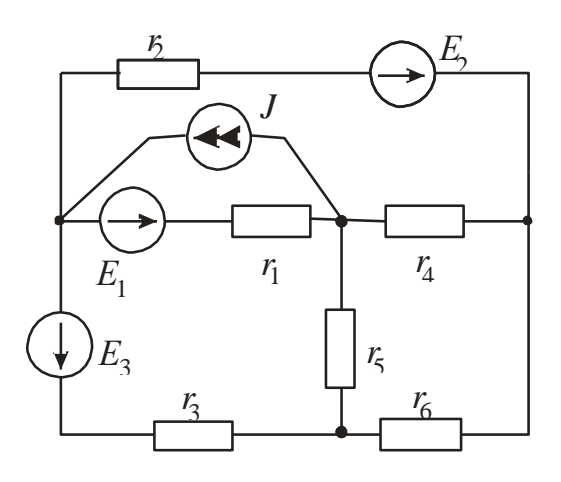

Рисунок 1.16

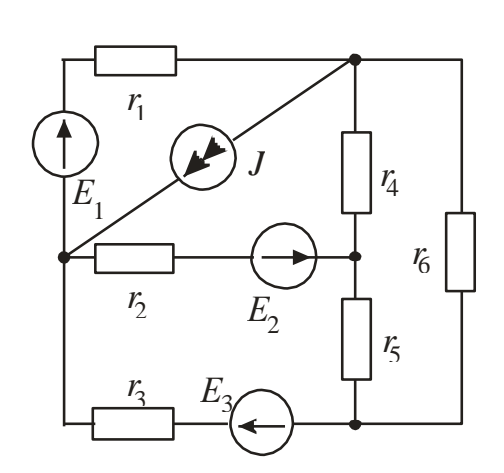

Рисунок 1.17

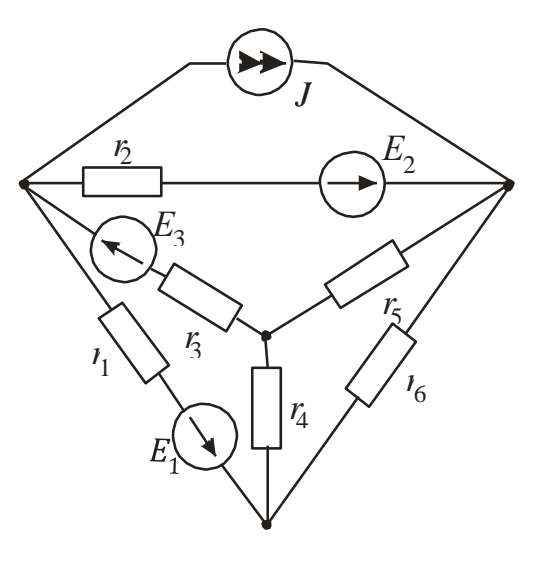

Рисунок 1.18

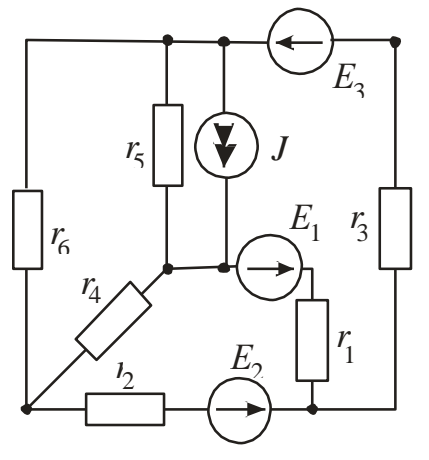

Рисунок 1.19

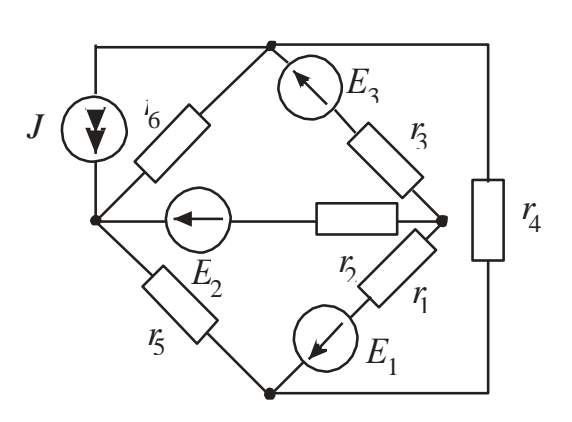

Рисунок 1.20

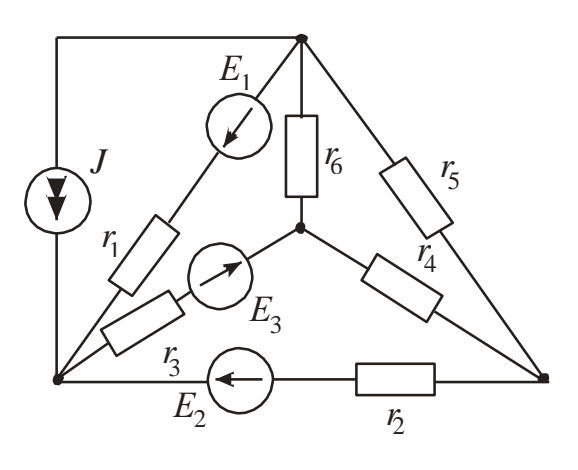

Рисунок 1.21

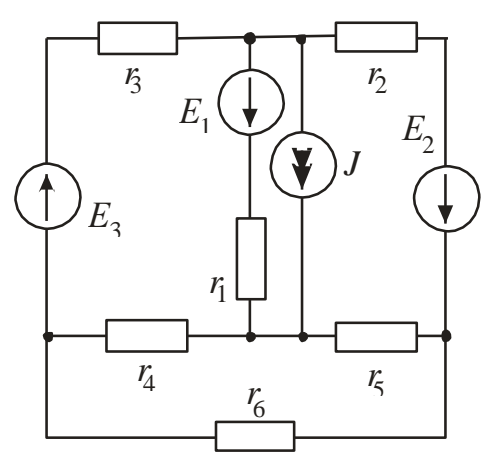

Рисунок 1.22

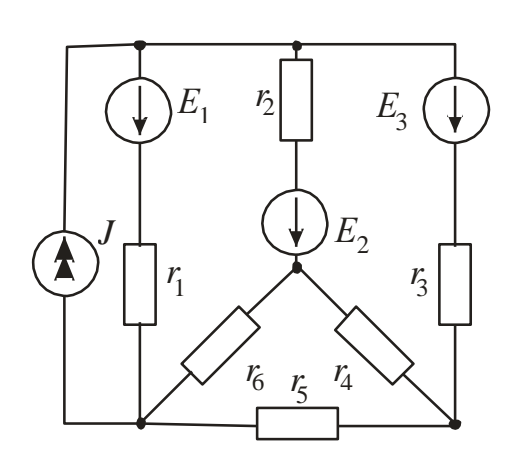

Рисунок 1.23

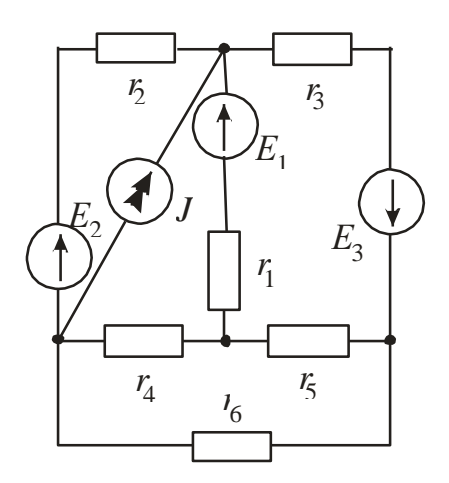

Рисунок 1.25

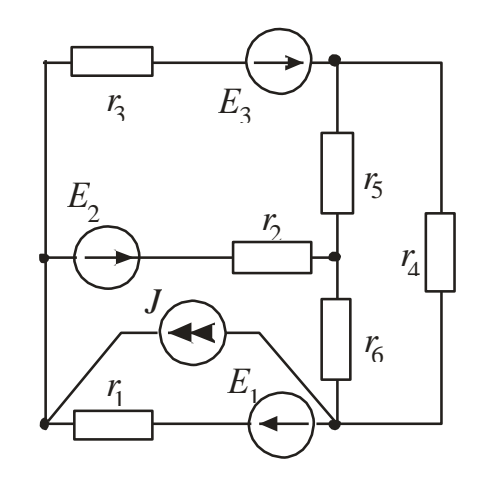

Рисунок 1.24

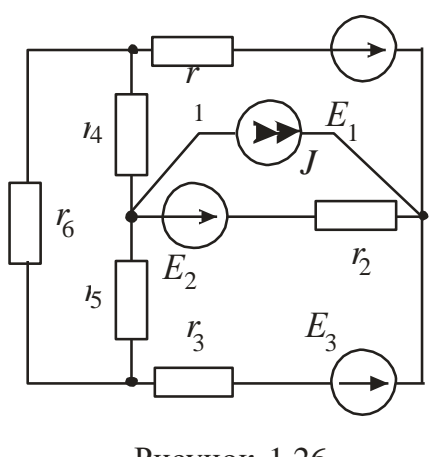

Рисунок 1.26

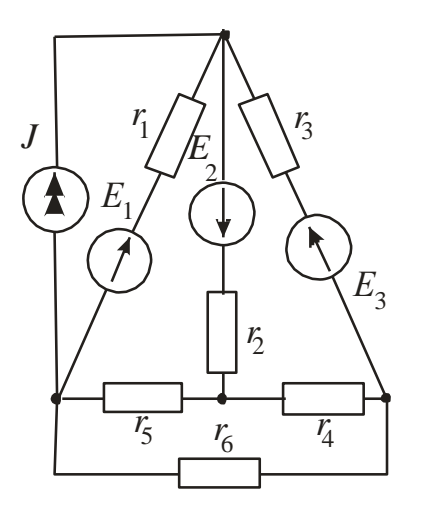

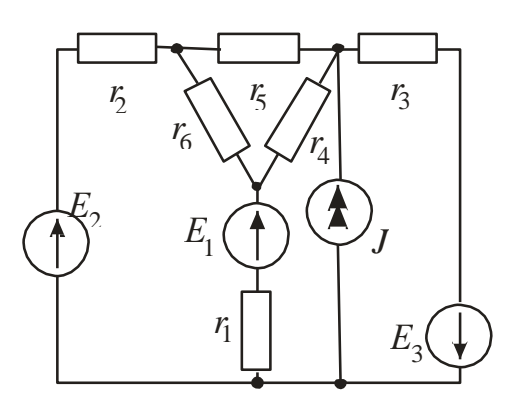

Рисунок 1.27

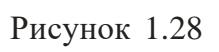

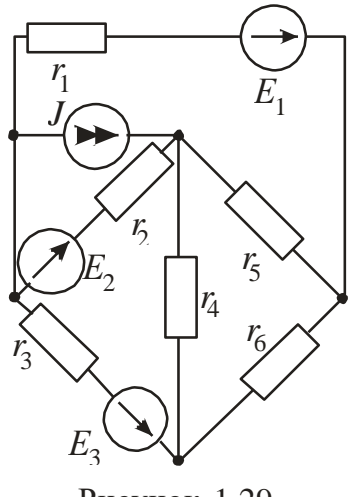

Рисунок 1.29

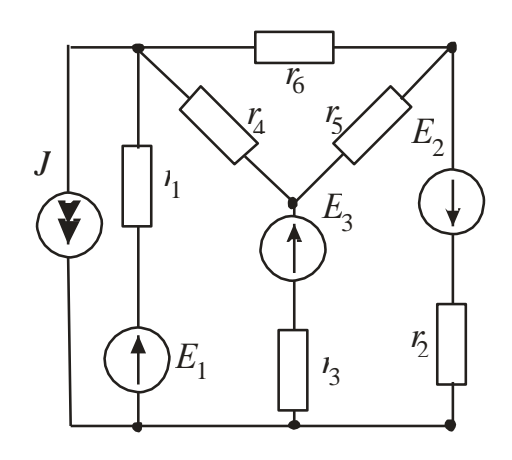

Рисунок 1.30

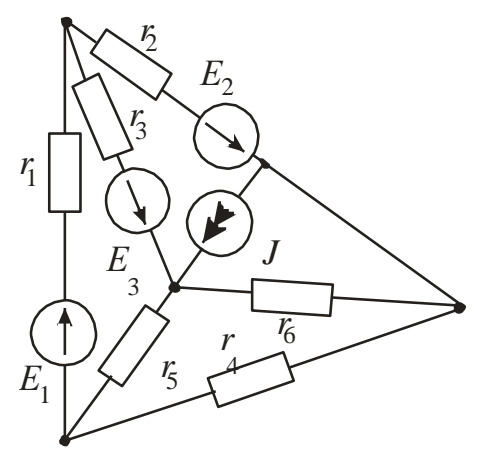

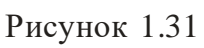

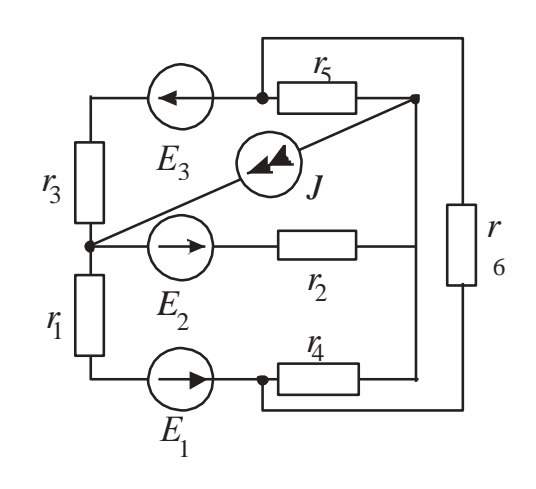

Рисунок 1.32

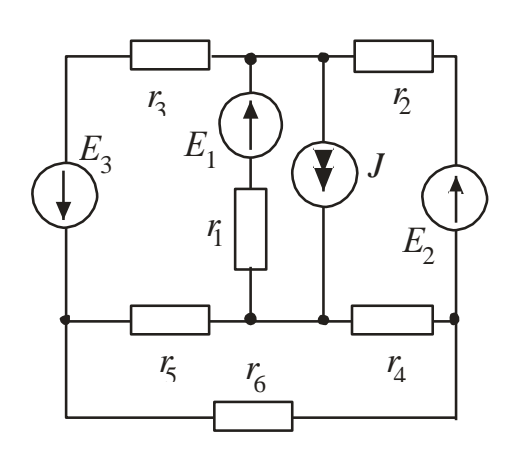

Рисунок 1.33

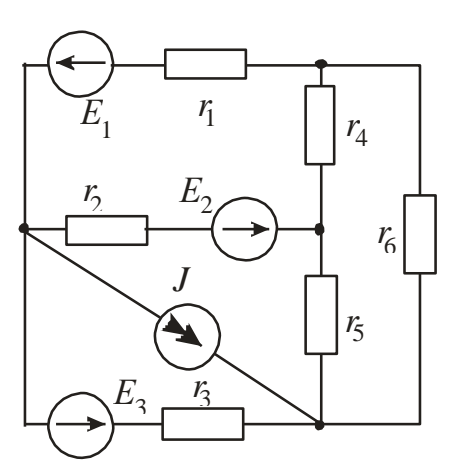

Рисунок 1.34

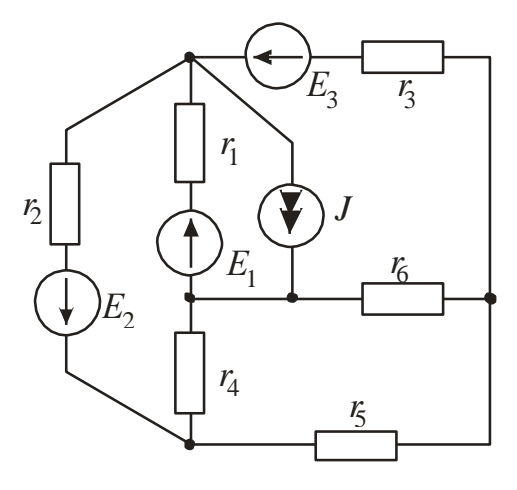

Рисунок 1.35

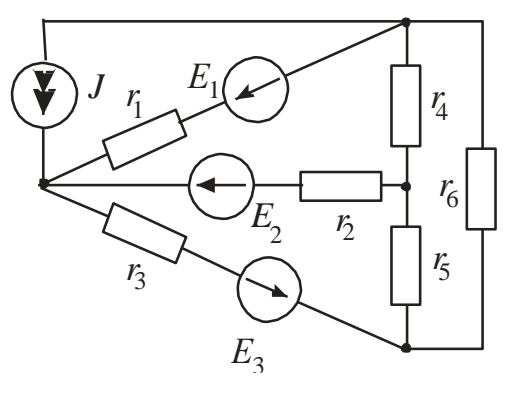

Рисунок 1.36

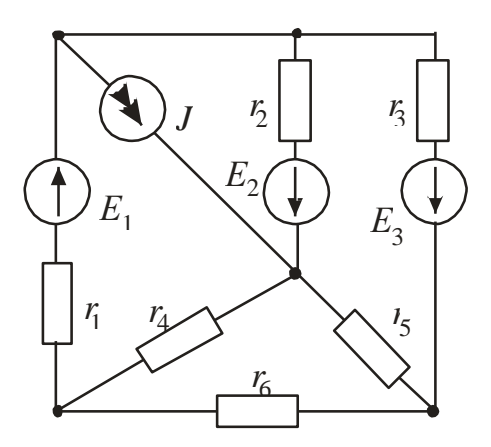

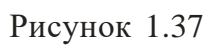

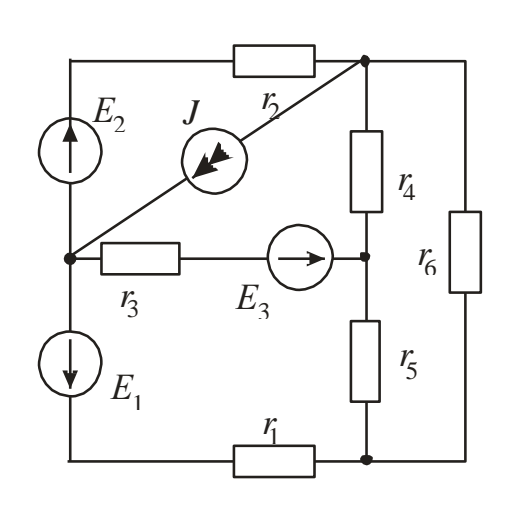

Рисунок 1.38

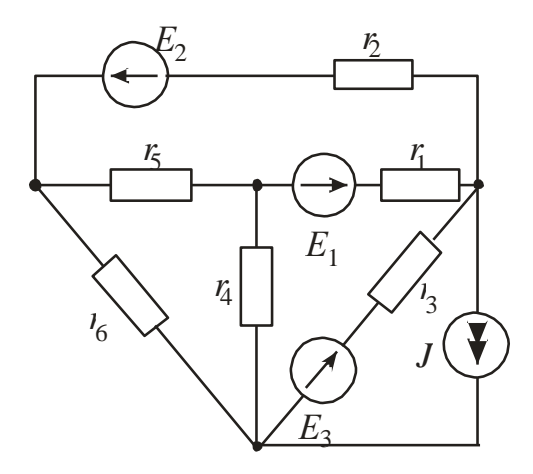

Рисунок 1.39

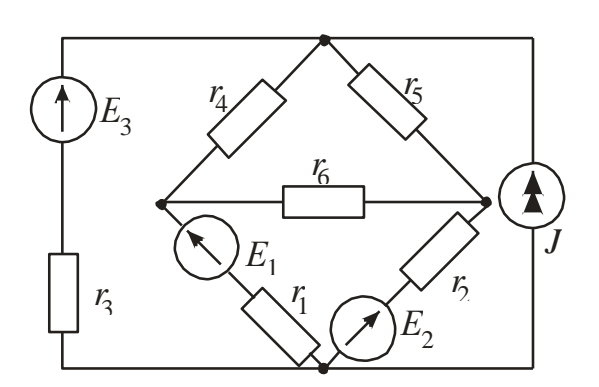

Рисунок 1.40

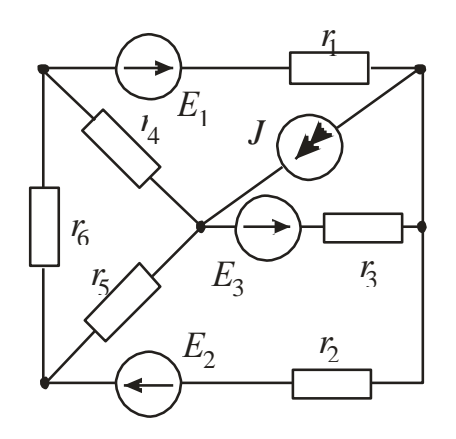

Рисунок 1.41

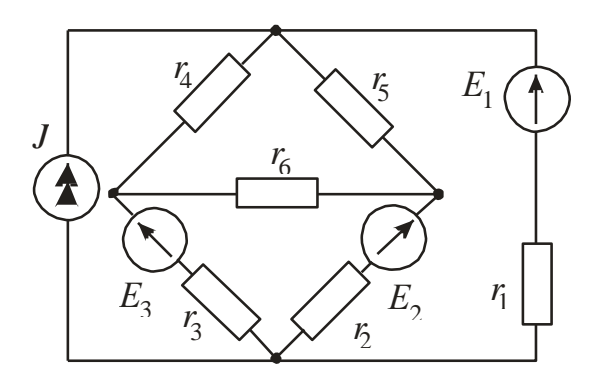

Рисунок 1.42

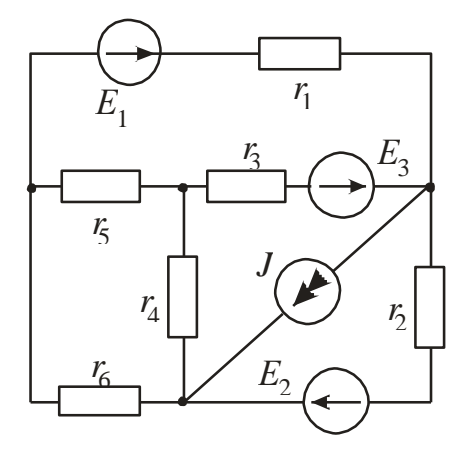

Рисунок 1.43

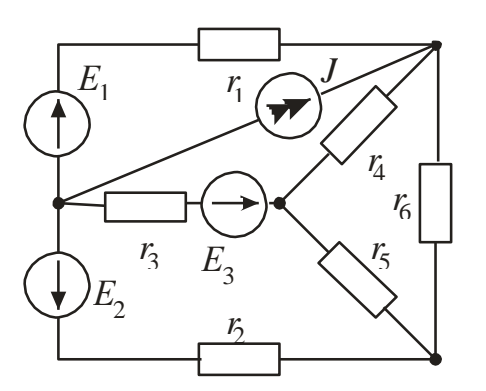

Рисунок 1.44

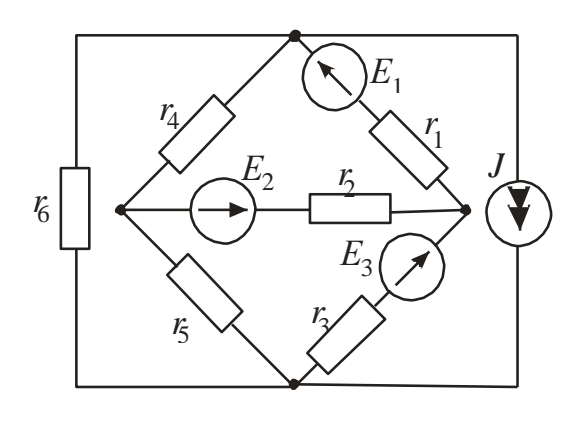

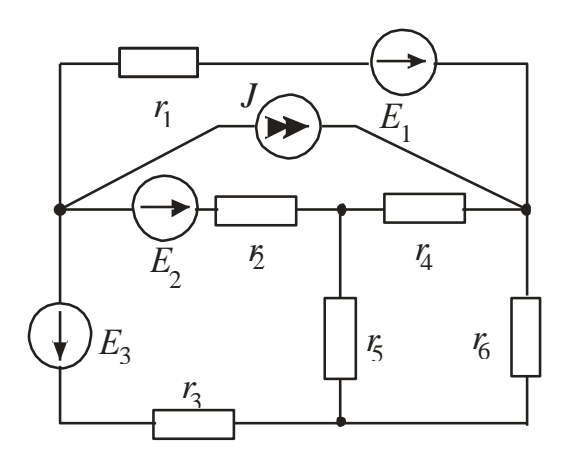

Рисунок 1.45

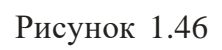

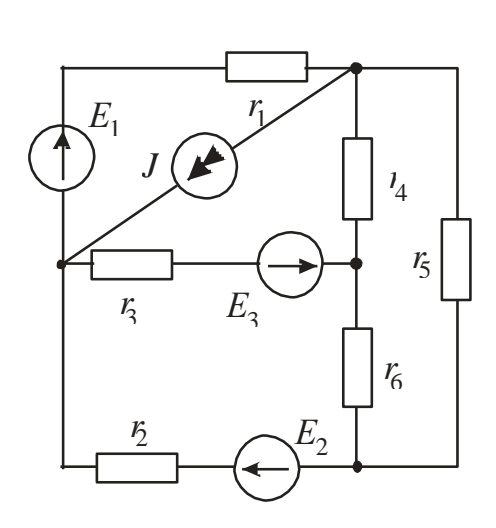

Рисунок 1.47

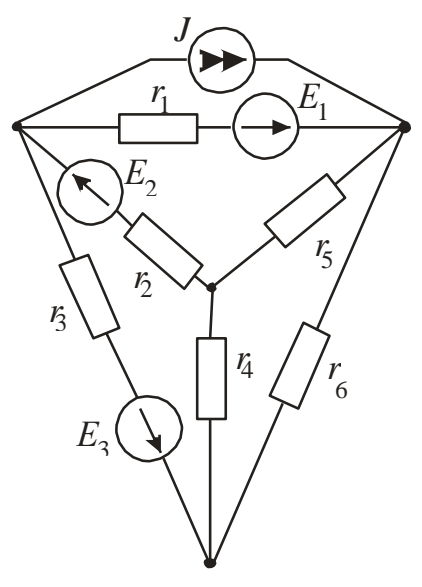

Рисунок 1.48

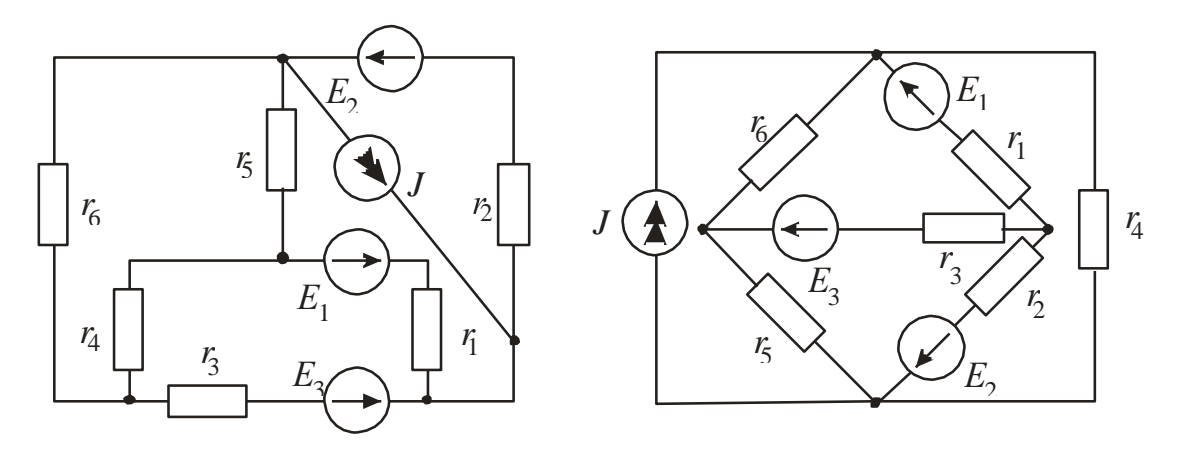

Рисунок 1.49

Рисунок 1.50

| Вариант        | Рисунок | $E_1$ , B      | $E_2$ , B      | $E_3$ , B      | J, A         | $r_1$ ,<br>$\mathbf{O}\mathbf{M}$ | $r_2$ ,<br>$\mathbf{O}\mathbf{M}$ | $r_3$ ,<br>O <sub>M</sub> | $r_4$ ,<br>O <sub>M</sub> | $r_5$ ,<br>$\mathbf{O}\mathbf{M}$ | $r_6$ ,<br>O <sub>M</sub> |
|----------------|---------|----------------|----------------|----------------|--------------|-----------------------------------|-----------------------------------|---------------------------|---------------------------|-----------------------------------|---------------------------|
|                |         |                |                |                |              |                                   |                                   |                           |                           |                                   |                           |
| $\mathbf{1}$   | 1.1     | 55             | $18\,$         | $\overline{4}$ | 0,8          | $8\,$                             | $\overline{4}$                    | $\mathfrak{Z}$            | $\mathbf{2}$              | $\overline{4}$                    | 4                         |
| $\overline{c}$ | $1.2\,$ | 36             | $10\,$         | 25             | 0,4          | $\overline{4}$                    | 8                                 | $\overline{3}$            |                           | $\overline{2}$                    | 7                         |
| $\overline{3}$ | 1.3     | 16             | 5              | 32             |              | 9                                 | $\overline{3}$                    | $\overline{2}$            | 4                         |                                   | 5                         |
| $\overline{4}$ | 1.4     | 14             | 25             | 28             |              | 5                                 | $\mathbf{2}$                      | 8                         | $\sqrt{2}$                | $\overline{2}$                    | 6                         |
| 5              | 1.5     | 20             | 22             | 9              | 0,1          |                                   | $\overline{2}$                    | 6                         | $\overline{3}$            | 8                                 |                           |
| 6              | 1.6     | 5              | 16             | 30             | 0,4          | 6                                 | $\overline{\mathcal{A}}$          | 3                         | $\overline{2}$            | 5                                 | 3                         |
| 7              | 1.7     | $10\,$         | 6              | 24             | 0,8          | 3                                 | 5                                 | 6                         | 6                         | 3                                 |                           |
| 8              | 1.8     | 6              | $20\,$         | $\overline{4}$ | $\mathbf{1}$ | $\overline{4}$                    | 6                                 | 4                         | 4                         | 3                                 | 3                         |
| 9              | 1.9     | 21             | $\overline{4}$ | 10             | 1,1          | 5                                 | 7                                 | $\overline{2}$            | 8                         |                                   |                           |
| 10             | 1.10    | $\overline{4}$ | 9              | 18             | 0,8          | $\sqrt{2}$                        | 10                                | 4                         | 8                         | 10                                |                           |
| 11             | 1.11    | $\overline{4}$ | 24             | 6              | 0,9          | 9                                 | 8                                 |                           | 6                         | 10                                |                           |
| 12             | 1.12    | 16             | 8              | 9              | 0,2          | $\overline{2}$                    | 6                                 | 6                         | 5                         | 10                                |                           |
| 13             | 1.13    | 48             | 12             | 6              | 0,8          | $\overline{4}$                    | 4                                 | $\overline{2}$            | 12                        | 6                                 | $\overline{2}$            |
| 14             | 1.14    | 12             | 36             | 12             | $\mathbf{1}$ | 3                                 | 5                                 |                           | 5                         | 6                                 | 9                         |
| 15             | 1.15    | 12             | 6              | 40             | 1,2          | $\overline{2}$                    | 3                                 | 8                         | 5                         |                                   | 8                         |
| 16             | 1.16    | $8\,$          | 6              | 36             | 1,3          | $\overline{3}$                    | $\overline{2}$                    |                           | 6                         | $8\,$                             | 6                         |
| 17             | 1.17    | 72             | 12             | $\overline{4}$ | 0,7          | 6                                 |                                   | 10                        | $\overline{4}$            | 12                                |                           |
| 18             | 1.18    | 12             | 48             | 6              |              | $\mathbf{2}$                      |                                   | $\overline{4}$            | 15                        | $\overline{2}$                    | $\overline{2}$            |
| 19             | 1.19    | 12             | $30\,$         | 9              | 0,5          | 3                                 | $\overline{2}$                    | $\overline{3}$            | $\overline{3}$            |                                   | 3                         |
| $20\,$         | 1.20    | 9              | 6              | 27             |              | $\overline{4}$                    | $\overline{2}$                    | 8                         | 13                        | $\overline{4}$                    | $\overline{3}$            |
| 21             | 1.21    | 15             | 63             | 6              |              | 5                                 | $\overline{3}$                    |                           | $\overline{2}$            | 12                                | 3                         |
| 22             | 1.22    | 54             | 27             | 3              | 1,2          | $8\,$                             | $\overline{3}$                    |                           |                           | $\overline{2}$                    | $\overline{2}$            |
| 23             | 1.23    | 36             | 9              | 24             |              | 3                                 | $\overline{4}$                    | $\overline{c}$            |                           | 5                                 |                           |
| 24             | 1.24    | 3              | 66             | 9              |              |                                   | 4                                 | $\overline{2}$            | $\mathbf{2}$              | $\tau$                            | 3                         |
| 25             | 1.25    | 12             | 30             | 25             | 1,1          |                                   | 5                                 |                           |                           | 6                                 | $\overline{4}$            |

Таблица 1 – Исходные данные к заданию № 1

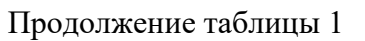

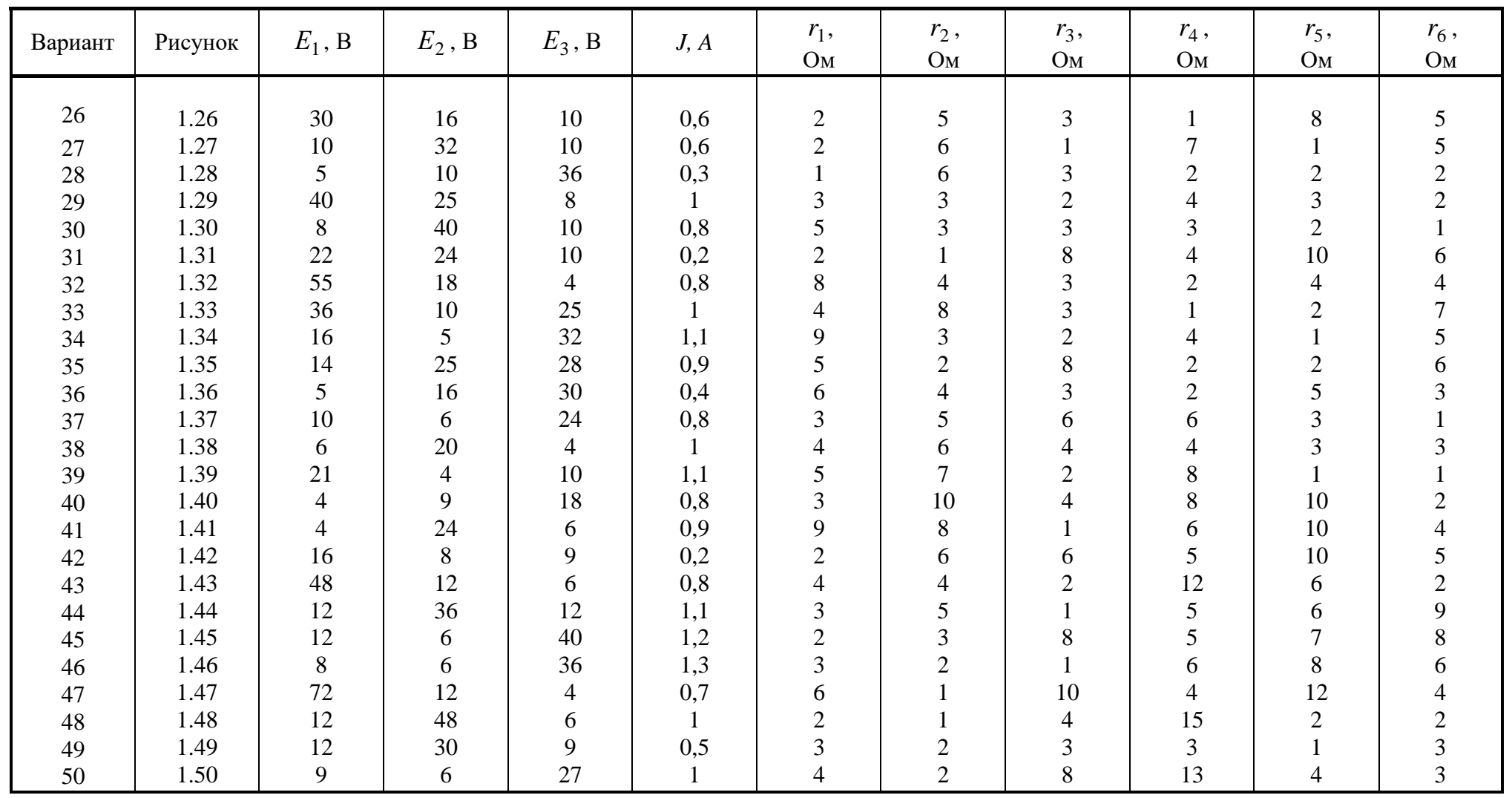

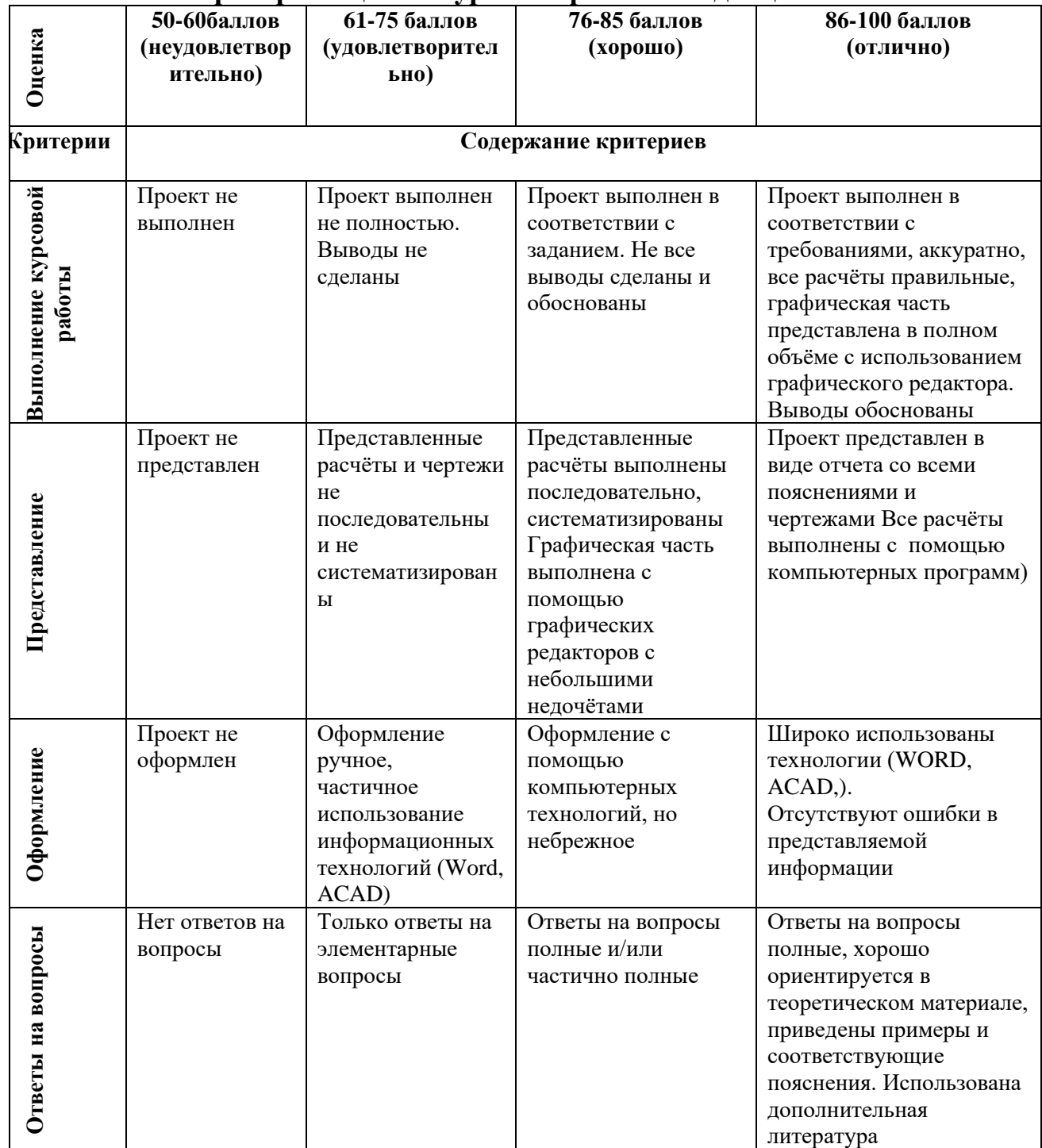

## **Критерии оценки курсовой работы по дисциплине**

**Промежуточная аттестация студентов.** Промежуточная аттестация студентов по дисциплине «Теоретические основы электротехники» проводится в соответствии с локальными нормативными актами ДВФУ и является обязательной.

К промежуточной аттестации допускаются студенты, не имеющие задолжности по дисциплине (выполнены все работы, предполагаемые учебным планом и РПД (практические, лабораторные, а также текущая аттестация – контрольные, опросы, курсовые работы, курсовые проекты и т.д.).

### **Вопросы к зачету/экзамену**

1. Связи между напряжениями и токами в основных элементах электрической цепи.

2. Источник ЭДС и источники тока. Внешние характеристики, взаимная эквивалентная замена.

3. Топологические понятия схемы электрической цепи. Граф схемы. Основные топологические матрицы.

4. Действующие и средние значения периодических ЭДС, напряжений и токов.

5. Установившийся синусоидальный режим при последовательном соединении элементов R,L,C.Комплексный метод расчёта.

6. Установившийся синусоидальный режим при параллельном соединении элементов R,L,C.Комплексный метод расчёта.

7. Активная, реактивная и полная мощности Комплексная мощность.

8. Мгновенная мощность в элементах R,L,C электрической цепи.

9. Схемы замещения двухполюсника при заданной частоте.

10. Комплексные сопротивления и проводимость.

11. Расчёт при последовательном, параллельном и смешанном соединении участков цепи.

12. Расчёт цепи, основанный на преобразовании соединения треугольником в эквивалентное соединение звездой.

13.Эквивалентная замена нескольких параллельных ветвей, содержащих источники ЭДС, одной ветвью.

14. Метод контурных токов.

15. Метод узловых напряжений.

16. Принцип наложения и основанный на нём метод расчёта цепи.

17. Принцип взаимности и основанный на нём метод расчёта цепи.

18. Метод эквивалентного генератора.

19. Расчёт цепей при наличии взаимной индукции.

20. Трансформаторы с линейными характеристиками. Идеальные трансформаторы.

21. Теорема Теледжена. Баланс мощности в сложной цепи.

22. Резонанс при последовательном соединении элементов R,L,C.

23. Резонанс при параллельном соединении элементов R,L,C.

24.Частотные характеристики цепей, содержащих только реактивные элементы.

25. Метод расчёта мгновенных установившихся напряжений и токов в линейных цепях при действии периодических несинусоидальных ЭДС.

26. Зависимость формы кривой тока от характера цепи при несинусоидальном напряжении.

27. Действующие значения периодических несинусоидальных токов, напряжений, ЭДС.

28. Активная мощность при периодических несинусоидальных токах и напряжениях.

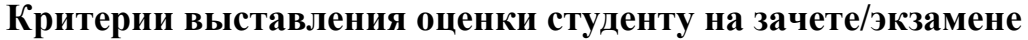

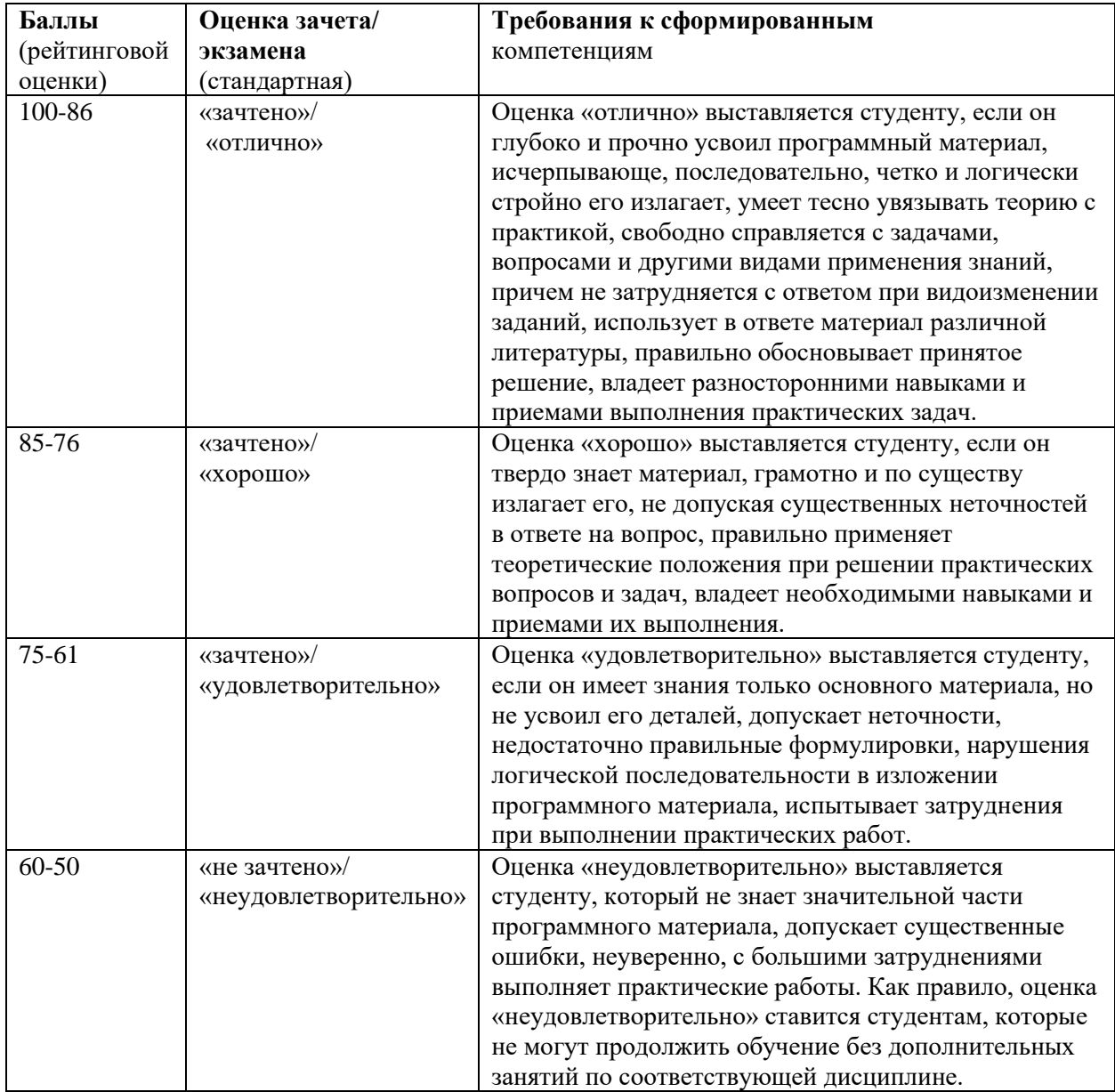